# *All Of Us* Research Program

# <span id="page-0-0"></span>Genomic Research Data Quality Report

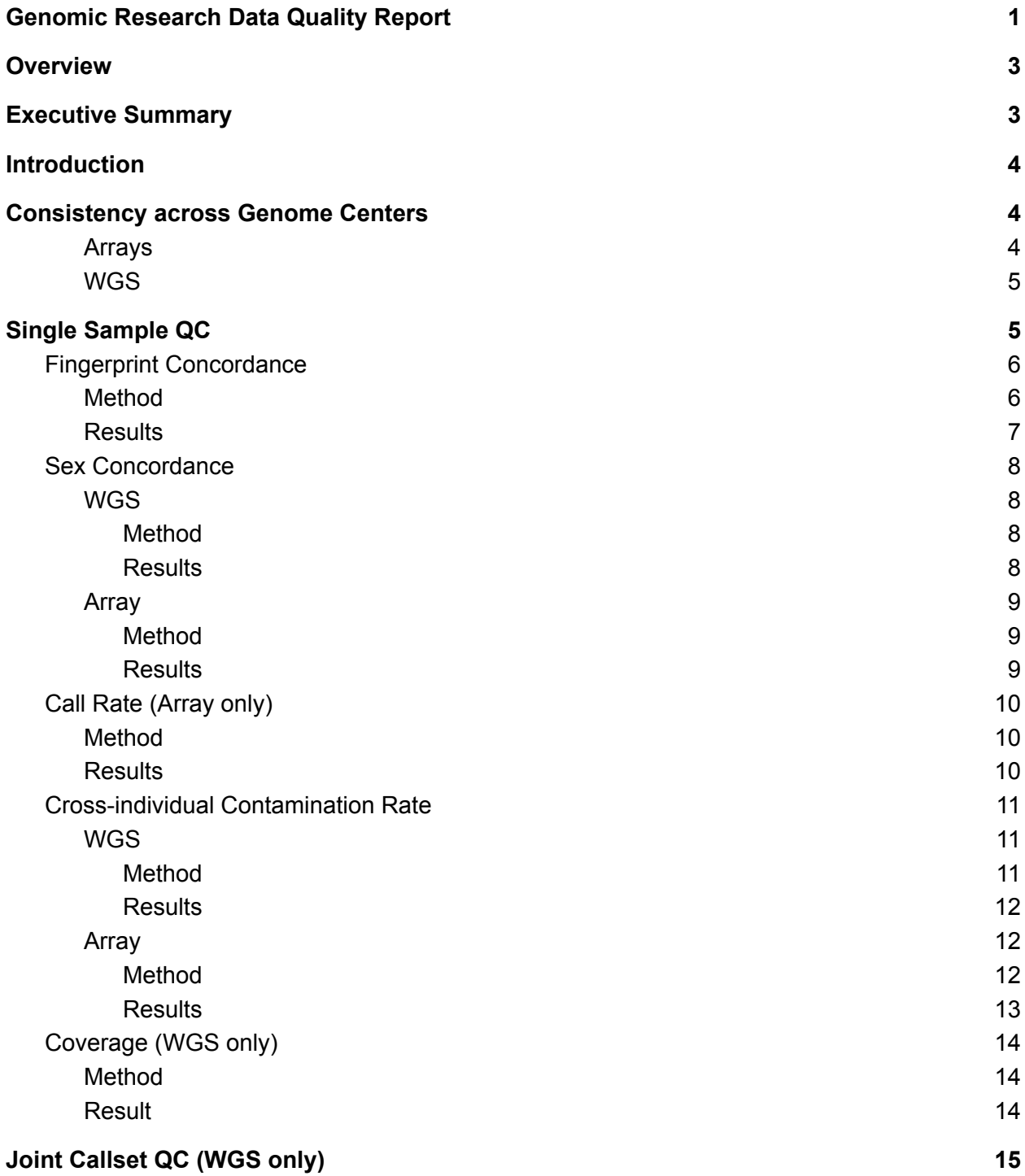

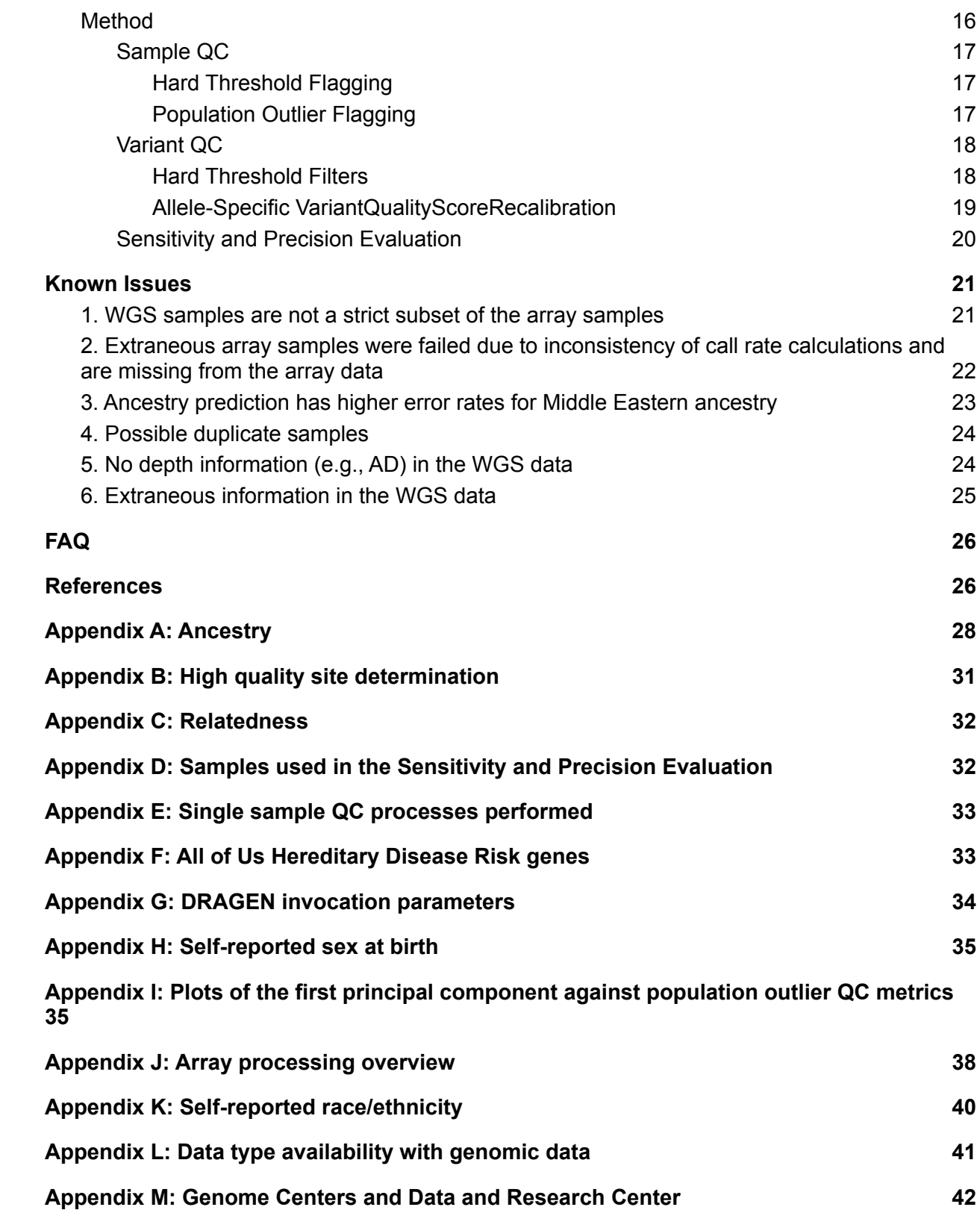

## <span id="page-2-0"></span>**Overview**

This document details the *All of Us* Genome Centers (GC) and Data and Research Center (DRC) quality control (QC) steps for the genomic data in the research pipeline. This pipeline removes, or flags, samples and variants, in the genomic data, that fail quality thresholds. We apply the pipeline before we release the genomic data for research use. We, the All Of Us Data and Research Center (DRC), only describe QC processes that are performed analytically (i.e., after the sample has been genotyped and sequenced). All descriptions and results are limited to the Beta Release ("Beta") made available in the Researcher Workbench March 15, 2022, which contains 165,208 array samples and 98,622 whole genome sequencing (WGS) samples. The samples in the genomic data correspond to the *All of Us* Curated Data Repository (CDR) release C2021Q3R5. These pipelines are automated unless otherwise noted. This document covers all genomic datatypes made available to researchers at this time including small variants (SNPs and Indels) for arrays and short-read whole genome sequencing (WGS).

Audience: This document is intended for researchers using, or considering the use of, the genomic data in the Researcher Workbench (RWB). This document assumes knowledge of sequencing, genotype arrays, common genomic data QC approaches, and the variant file formats released in *All of Us*. We recommend that at a minimum researchers read the **[Known](#page-20-0) [Issues](#page-20-0)** section below, even if they are not as concerned with the QC process.

#### Notes:

- Details of the processing (e.g., algorithms) are out of scope for this document.
- The QC process for extracting and cataloging DNA samples is out of scope for this document, since this process happens before genotyping and sequencing.
- Failed samples are not reported here unless otherwise noted.
- Raw data and sample lists will be published to the User Support Hub [\[1\]](#page-25-2) for researchers. This document does not contain locations of the data.
- The genomic data mentioned in this document requires Controlled Tier Access to view. To apply for access, please go to <https://www.researchallofus.org/>

## <span id="page-2-1"></span>Executive Summary

On March 15, 2022, the *All of Us* Research Program released the genomic data of 98,622 WGS and 165,208 array samples in the Researcher Workbench (RWB) for use by users registered for Controlled Tier access. Variant calls from both WGS and arrays (over 700M WGS SNP and indel sites; over 1.4M Array SNP and Indel sites) and auxiliary files (predicted ancestry, relatedness/kinship scores, functional annotation, and flagged samples) are available in RWB (access required). Quality control processes, performed both independently and across samples, indicate that this data is ready for general analysis. We suggest researchers, at a minimum, read the [Known](#page-20-0) Issues section below before using the data.

# <span id="page-3-0"></span>**Introduction**

*All of Us* is collecting biospecimens and generating genomic data for all participants who have consented among its target of 1,000,000 participants. As the program continues, the DRC will periodically release genomic data - in sync with planned CDR release timelines. This document describes the first release of genomic data to *All of Us* researchers ("Beta Release") made available in the Researcher Workbench on March 15, 2022, which contains 165,208 array samples and 98,622 WGS samples, from a diverse set of participants (see [Appendix](#page-27-0) A and [Appendix](#page-39-0)  $K$ ). All of the released samples with genomic data have at least one other data type (e.g., survey data) that can be joined for analysis (see [Appendix](#page-40-0)  $L$ ). In this document, we describe the quality control processes applied to both the genotyping array ("array") and whole genome sequencing data (WGS). We describe which processes were performed at the GCs and which are at the DRC (see [Appendix](#page-41-0) M), but for most researchers this demarcation has no practical significance.

We have split the QC into three conceptual areas:

- 1. Consistency -- The uniformity of protocols at each GC that reduce the probability of batch effects and that normalize the data across GCs.
- 2. Single Sample QC -- QC processes run for each sample independently. These catch major errors, such as sample swaps or sample contamination.
- 3. Joint Callset QC (WGS only) -- QC processes executed on the joint callset, which uses information across samples to flag samples and filter variants.

We have also performed data validation experiments, such as replicating GWAS results, but the results are shown in other, upcoming documentation (see User Support Hub [\[1\]](#page-25-2) and Tutorial Workspaces in RWB, both require access).

## <span id="page-3-1"></span>Consistency across Genome Centers

The genome centers (GCs) established a consistent sample and data processing protocol for array and WGS data generation to attenuate the likelihood of batch effects across GCs. Descriptions in this document, for both QC and sample processing, apply to all GCs unless otherwise noted.

#### <span id="page-3-2"></span>Arrays

The GCs generate variant calls (VCFs) that are submitted to the DRC. The GCs use the same lab protocols, scanners, software, and input files:

- GCs generate raw intensity data (.idat) using the same hardware (iSCAN scanners from Illumina) -- These files will still contain biases across GCs.
- GCs normalize the raw intensity data onto the same scale. This process yields a normalization transform for probe intensities, which are one of the inputs for variant calls. This transform takes into account variation across GCs. Each GC will use the derived clusters to normalize their idat files and generate variant calls.

● GCs use identical pipelines to generate VCFs -- This includes both identical pipeline versions and input parameters, where applicable. As a result, the VCFs contain the same information, regardless of GC, including metadata about inputs.

<span id="page-4-0"></span>See [Appendix](#page-37-0) J for details on the processing of arrays.

#### WGS

The GCs use the same protocol for library construction (PCR Free Kapa HyperPrep), sequencer (NovaSeq 6000), software (DRAGEN v3.4.12), and software configuration. The software produces the metrics that are consumed by the sample QC processes. For more information about the sequencing processes used by the GCs, see previous work [\[2\]](#page-25-3) and the NIH *All of Us* Research Program's Return of Genetic Results FDA IDE (G200165).

# <span id="page-4-1"></span>Single Sample QC

The processes documented in this section test each sample, independently. If a sample fails this test, then it is excluded from the release and is not reported in this document. These tests detect sample swaps, cross-individual contamination, and sample preparation errors. In some cases, we perform these tests twice, for two reasons: 1) to confirm internal consistency between the GCs and the DRC and 2) to mark samples as passing (or failing) QC based on the research pipeline criteria. The single sample QC process accepts a higher contamination rate than the clinical pipeline (0.03 for the research pipeline versus 0.01 for the clinical pipeline), but otherwise uses identical thresholds. The list of specific QC processes and an overview of the results can be found in [Table](#page-4-2) 1.

Our WGS single sample QC uses the same sequencing process described previously [\[2\]](#page-25-3) and in the NIH *All of Us* Research Program's Return of Genetic Results FDA IDE (G200165). The processes described previously include single sample QC processes that are not described here. The processes in this document focus on downstream analytical QC processes after a sample has been sequenced or genotyped.

For more details about the array single sample QC process, including preparation, see [Appendix](#page-37-0) J.

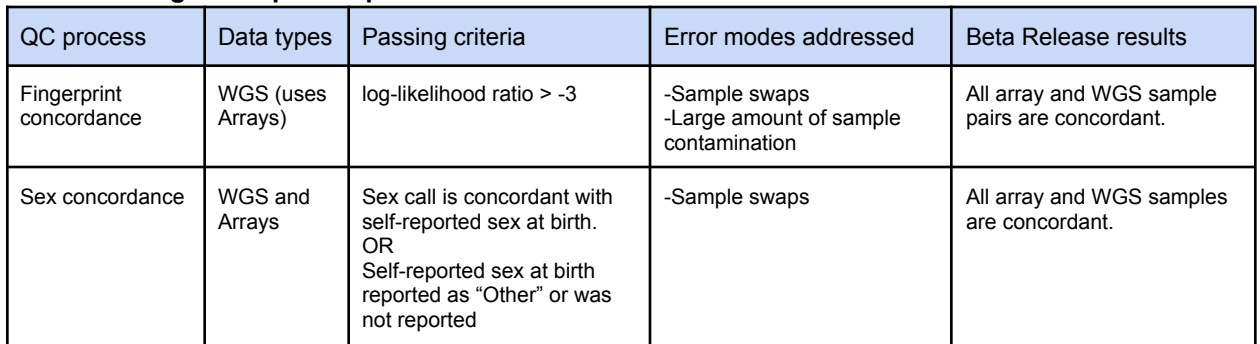

#### <span id="page-4-2"></span>**Table 1 -- Single Sample QC processes**

<span id="page-5-2"></span>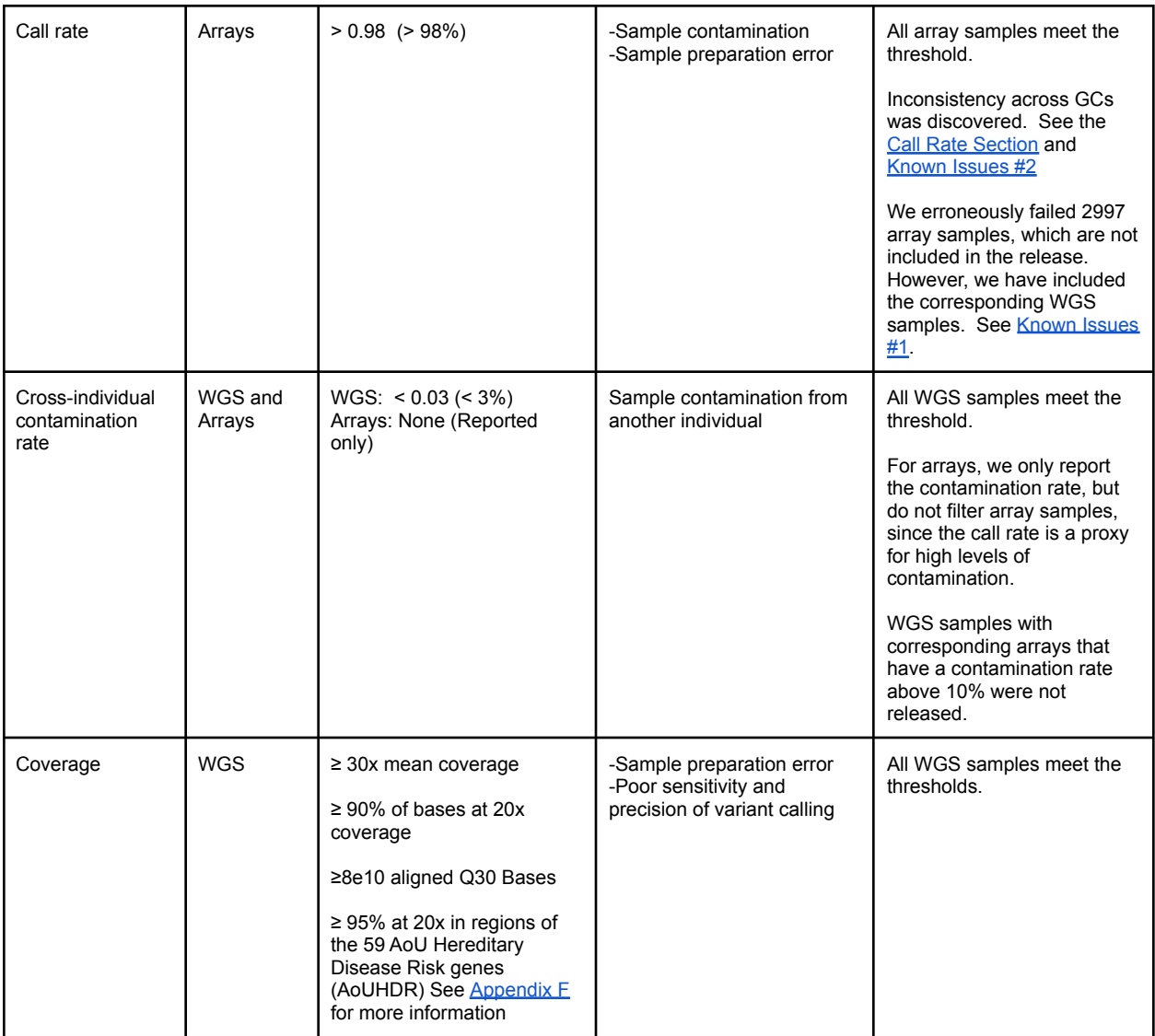

### <span id="page-5-3"></span><span id="page-5-0"></span>Fingerprint Concordance

#### <span id="page-5-1"></span>Method

We filter variant calls to 114 sites ("fingerprint") for both the array and WGS variants. We measure the concordance between the array and WGS data, using a log-likelihood ratio (fingerprint LOD) based on reads. We chose the threshold value, -3.0,to split a bimodal distribution (not shown). If the calls are not concordant (i.e., the fingerprint LOD does not meet the threshold), then there has likely been a sample processing error. A detailed description of fingerprint concordance is described in the Genome Analysis Toolkit documentation. [\[3\]](#page-25-4)

We call the fingerprint concordance using Picard (version 2.23.9) with the following parameters:

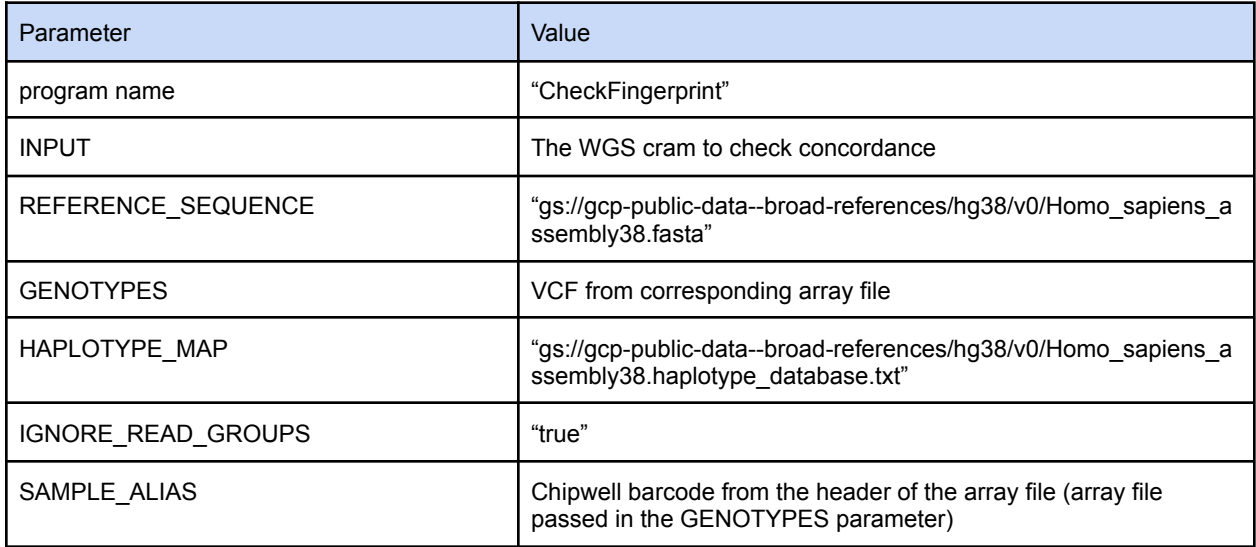

Note: Quoted parameters are exact values, but quotes were not included in the actual call to the tool.

#### <span id="page-6-0"></span>**Results**

All samples in Beta passed the fingerprint concordance check. We were able to run fingerprint checks on WGS samples using the arrays, but 2,997 of the corresponding array files were not included in this release (see  $Known$  Issue  $#1$ )

As seen in Figure 1, the passing samples exceeded the threshold. Fourteen samples had a fingerprint LOD [\[3\]](#page-25-4) less than 45 and the minimum fingerprint LOD was 13.

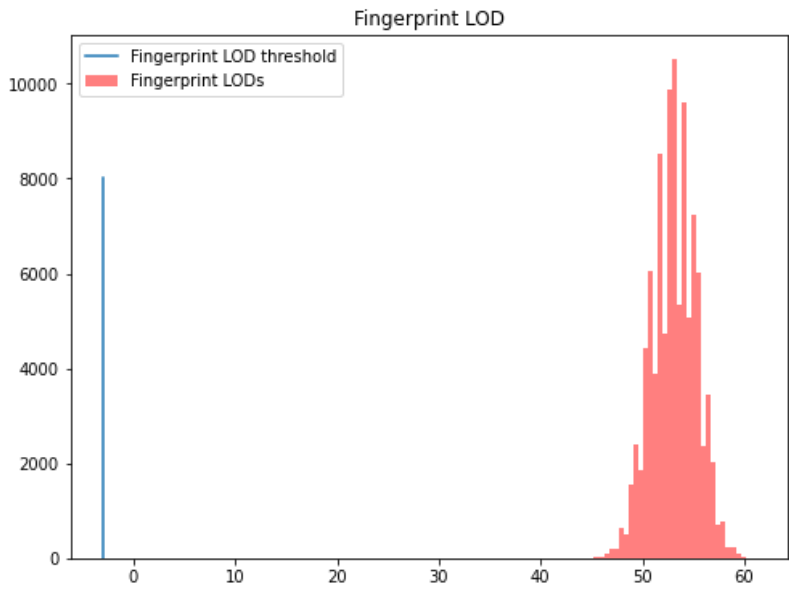

Figure 1 -- Distribution of the Fingerprint LODs for WGS Beta samples

### <span id="page-7-0"></span>Sex Concordance

We checked the computed sex against the self-reported sex at birth for concordance (see [Appendix](#page-34-0)  $H$ ). If the two sources were not concordant, we assumed a potential sample swap, removed the sample, and investigated the source of the swap. If we do not have a "male" or "female" for the sex at birth, because the participant reported it as "Intersex", "I prefer not to answer", "none of these fully describe me", or skipped the question, we passed the sex concordance check for that sample.

#### <span id="page-7-1"></span>WGS

#### <span id="page-7-2"></span>Method

We compare variant and ploidy calls for chromosome X and Y against the self-reported sex at birth for the sample. We check the sex ploidy call (e.g., XY or XX) from the DRAGEN pipeline (v 3.4.12) and use heterozygous chrX variant calls from peddy  $[4]$ . If the concordance test fails against either of these calls, the sample fails QC and is not included in the release. If we do not have a "male" or "female" for the sex at birth, because the particpant reported it as "Other" or skipped the question, we will pass sex concordance regardless of the information from peddy and DRAGEN.

DRAGEN invocations include a wide breadth of functionality, including ploidy calls (see [Appendix](#page-33-0) G for the parameters).

The DRAGEN pipeline outputs a single sample VCF, which is primarily used in the clinical pipeline (for individual samples), but we use it for our call to peddy. We call peddy with the following parameters:

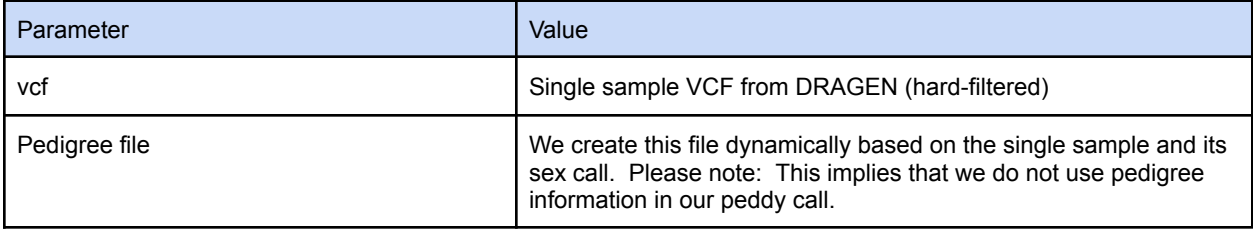

#### <span id="page-7-3"></span>**Results**

Since we catch sex concordance failures before including a sample in the release, all WGS samples in Beta passed a sex concordance check. Note that 1.2% of samples passed the sex concordance check due solely to their answer on the self-reported sex at birth ("I prefer not to answer", "none of these fully describe me", "Intersex", or skipped the question). See [Appendix](#page-34-0)  $H$  for a full breakdown of self-reported sex at birth.

#### <span id="page-8-0"></span>Array

#### <span id="page-8-1"></span>Method

We call the gencall tool [\[5\]](#page-26-1) v3.0.0 to make a call on the sex of the sample. We use the Picard 2.26.0 tool, CollectArraysVariantCallingMetrics [\[6\]](#page-26-2), to perform the actual concordance check against the self-reported sex at birth. If we do not have a "male" or "female" for the sex at birth, because the participant reported it as "Other", "Intersex", or skipped the question, we will pass sex concordance regardless of the sex call from the array.

To generate sex calls from the array, we call gencall from the Illumina Array Analysis Platform Genotyping Command Line Interface (iaap-cli):

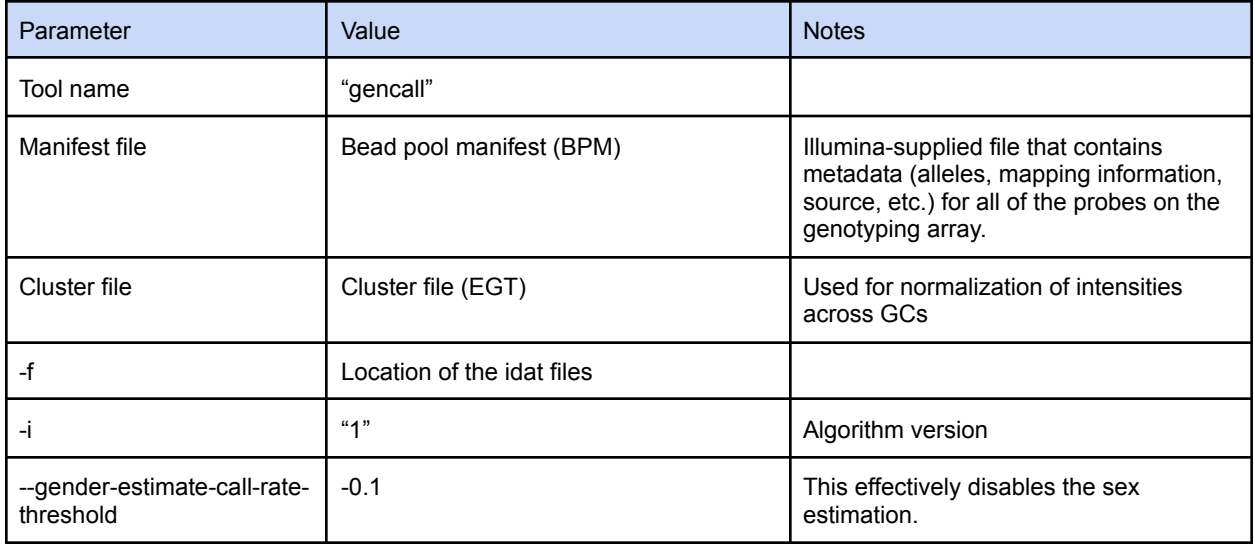

To ensure concordance with the self-reported sex at birth, we call

CollectArraysVariantCallingMetrics with the following parameters from the Picard toolkit:

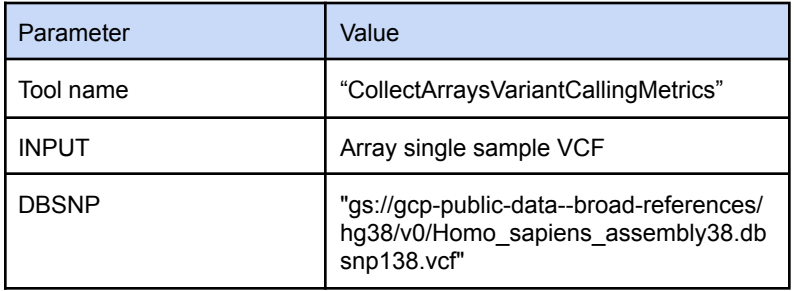

#### <span id="page-8-2"></span>**Results**

Since we catch sex concordance failures before including a sample in the release, all array samples in Beta passed a sex concordance check. Note that 1.1% of samples passed the sex concordance check due solely to their answer on the self-reported sex at birth ("I prefer not to

answer", "none of these fully describe me", "Intersex", or skipped the question). See [Appendix](#page-34-0)  $H$  for a full breakdown of self-reported sex at birth.

### <span id="page-9-0"></span>Call Rate (Array only)

#### <span id="page-9-1"></span>Method

The call rate is the number of successful variant calls divided by the number of probes. We invoke the gencall tool [\[5\]](#page-26-1) v3.0.0, as described above in *Sex [Concordance](#page-8-1)*, which generates both sex calls and the call rate. We also invoke CollectArraysVariantCallingMetrics with the same parameters to extract the call rate metric from the VCF header.

We applied a threshold of 0.98 to the call rate for inclusion in Beta, but we believe that we were overly-aggressive filtering samples due to an internal inconsistency with call rate methodology applied across GCs (see [Known](#page-21-1) Issue #2).

#### <span id="page-9-2"></span>**Results**

As seen in Figure 2, we did not include any samples that were below the call rate threshold of 0.98. During the generation of the release, we discovered an inconsistency across GCs in the calculation of call rates. The methodology was updated to make the GCs consistent, but this resulted in two separate call rate populations, as seen in Figure 2. These dual peaks hold for all three GCs, as seen in Figure 3.

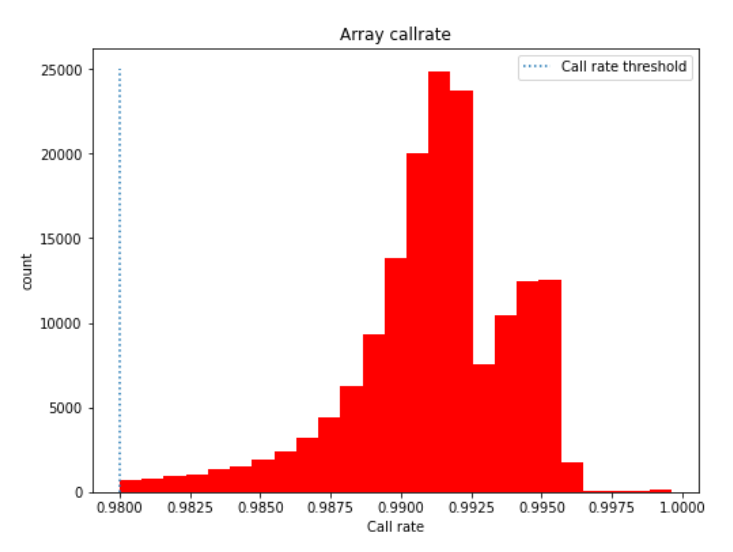

Figure 2 -- Histogram of the array call rate for Beta. Note that a correction in call rate calculation led to two peaks in the histogram.

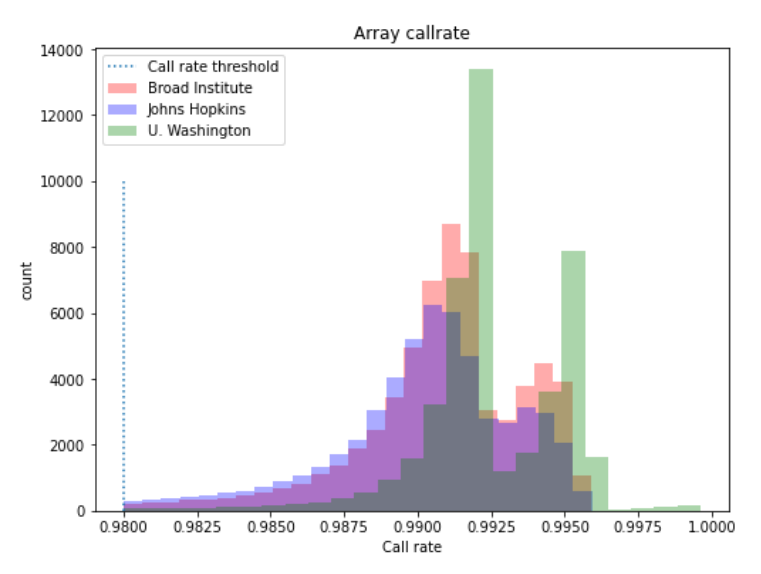

Figure 3 -- Call rate across each GC. Note that the bimodal distribution is seen across centers.

### <span id="page-10-0"></span>Cross-individual Contamination Rate

For all samples, we estimate the proportion of data coming from an individual other than the one being processed (contamination rate). We follow two separate processes for WGS and arrays. Samples can only fail a contamination rate check for WGS. For arrays, as the contamination rate increases, we expect a lower call rate. We fail array samples for a call rate that does not meet the threshold.

#### <span id="page-10-1"></span>**WGS**

#### <span id="page-10-2"></span>Method

We estimate the percent contamination from another individual by counting the number of reads at common homozygous alternate SNP sites. If there is a small amount of cross-individual contamination, we expect to see small numbers of reads supporting SNPs at these sites. We determine the percentage of the sample that may have come from a different individual, using VerifyBamID2 [\[7\]](#page-26-3), and the DRAGEN 3.4.12 pipeline. Contamination rate is a float value from 0.0 - 1.0, which represents 0 to 100%.

DRAGEN invocations include a wide breadth of functionality, including contamination estimates (see  $\Delta$ ppendix  $G$  for the parameters).

We use the following parameters for VerifyBamID2:

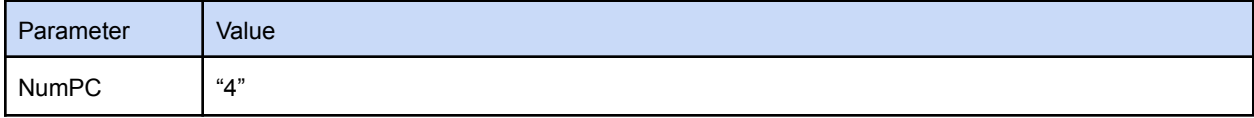

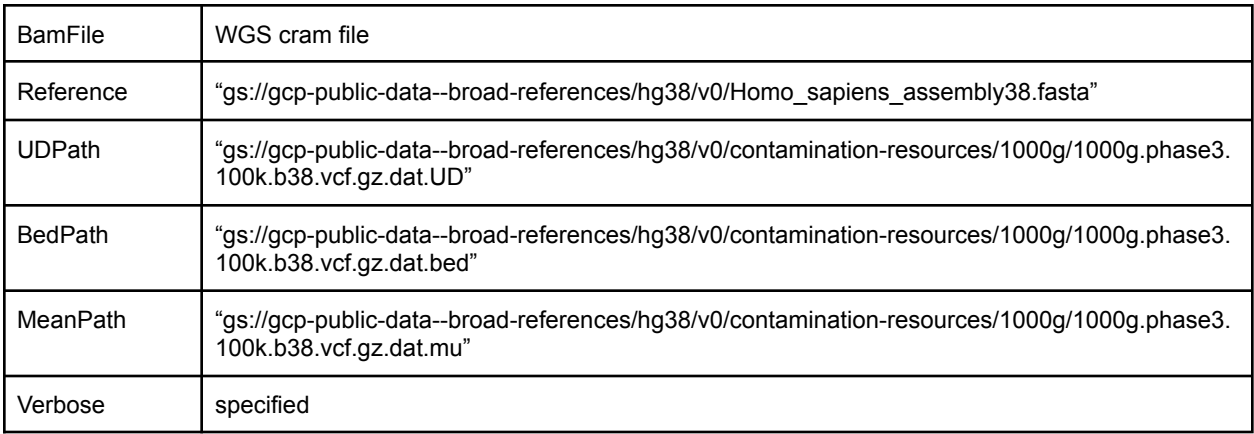

#### <span id="page-11-0"></span>**Results**

We did not include any samples with a contamination larger than 0.018 and only three samples greater than 0.015. See Figure 4 for the frequency of contamination estimates for samples in Beta.

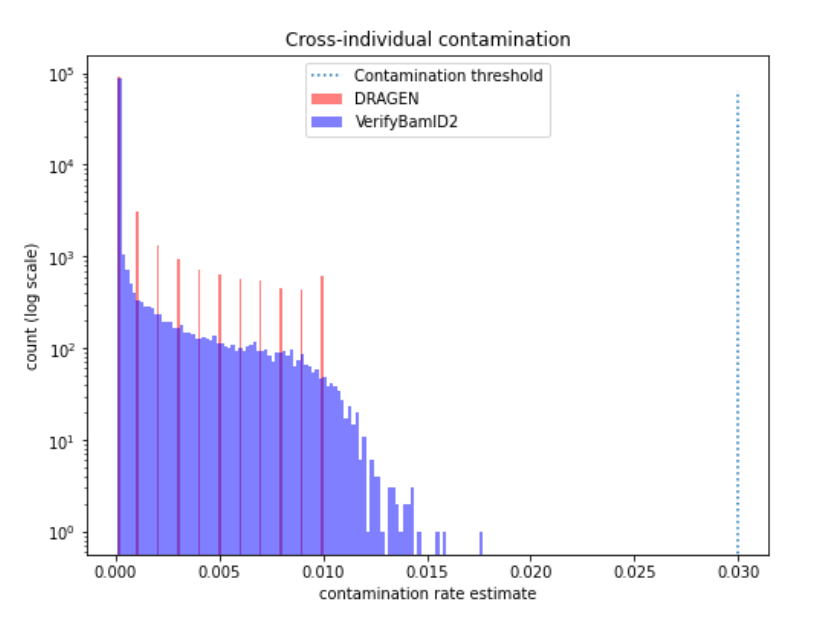

Figure 4 -- WGS contamination estimates from both sources (DRAGEN and VerifyBamID2). DRAGEN rounds the contamination estimate to three decimal places. Note the log scale of the counts (y-axis). Over 88.1% and 90.5% of WGS samples had contamination estimates lower than 1e-4 by VerifyBamID2 and DRAGEN, respectively. Any samples above the contamination threshold would not have been included in Beta.

#### <span id="page-11-1"></span>Array

#### <span id="page-11-2"></span>Method

We use BAFRegress [\[8\]](#page-26-4) to estimate the contamination rate in our array data. We do not use the cross-individual contamination rate to filter array samples, though we do not process the corresponding WGS aliquots for any array sample with a contamination greater than 10%. We

filter samples based on the call rate, which is a proxy for contamination and other errors,such as sample preparation errors. Note that most samples with a contamination rate greater than 10% will also notmeet the call rate thresholds.

We extract allele frequency information from the array VCF and convert into the file format expected by BAFRegress. We then invoke BAFRegress with the following parameters:

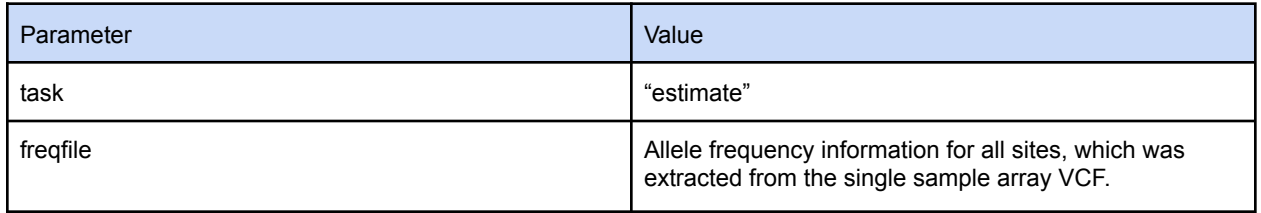

#### <span id="page-12-0"></span>**Results**

We estimated the contamination rate below 0.11 for all array samples. As the contamination rate increased, we did see a small decrease in the call rate (see Figure 5). Of the 165,208 array samples, 159,930 (96.8%) had a contamination rate less than 3%, 154,993 (93.8%) less than 1%, and 99% of the arrays had an estimated contamination rate below 3.5%.

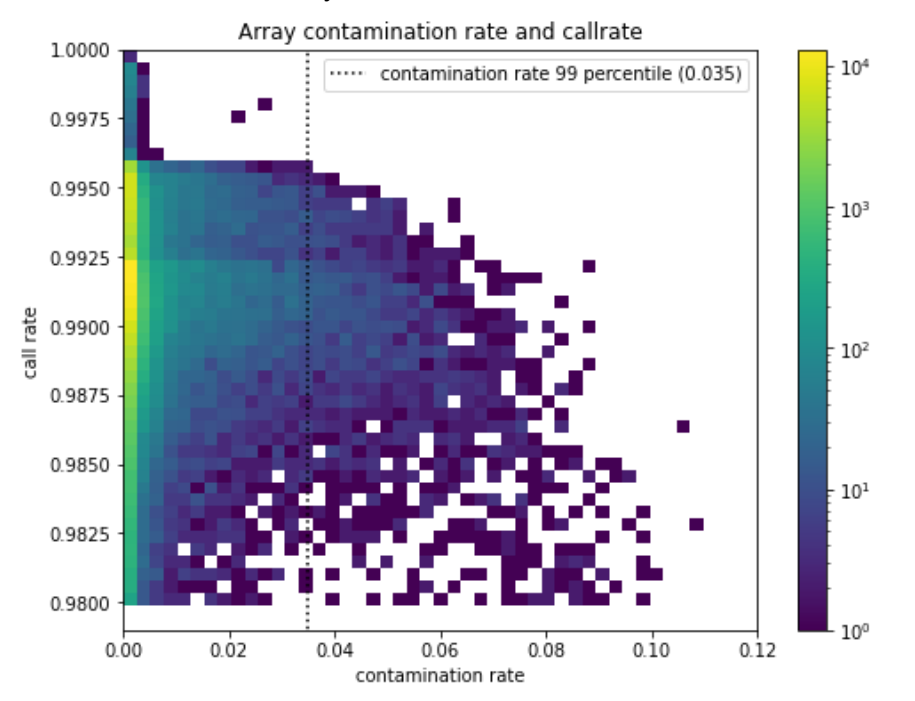

Figure 5 -- Histogram of the array contamination rate estimates vs call rate. As the contamination rate increases, the call rate decreases.

## <span id="page-13-0"></span>Coverage (WGS only)

#### <span id="page-13-1"></span>Method

Coverage is defined as the number of reads covering the bases of the genome. Maintaining coverage is important for consistent statistical power and accurate variant calling. We apply several thresholds (summarized from the FDA IDE (G200165)):

- Mean coverage (threshold ≥30x) This is the mean number of overlapping reads at every targeted base of the genome. Accuracy steadily decreases as mean coverage decreases, with a rapid decrease below 20x coverage, supporting a stringent threshold selection of a minimum of 30x.
- $\bullet$  Genome coverage (threshold ≥90% at 20x) Accuracy steadily decreases as the percent of bases with at least 20x coverage drops. Drop-off of performance is initially gradual, supporting a threshold of 90%.
- *All of Us* Hereditary Disease Risk gene (AoUHDR) coverage (threshold ≥95% at 20x) For clinically relevant areas of the genome, we insist on higher mean coverage to ensure a higher calling accuracy. As we reduce the coverage in the AoUHDR region, the reduction in performance is slow initially, but increases rapidly below 40%, showing that the threshold of 95% is conservative.
- Aligned Q30 bases (threshold ≥8e10) All bases in the sequencing reads get a quality assignment, which is phred scaled (Q30  $\rightarrow$  probability of error is 0.001) [\[9\]](#page-26-5). As lower base quality counts increase, we see a reduction in accuracy, with an inflection point starting around 6e10.

#### <span id="page-13-2"></span>Result

As seen in Figure 6, all WGS samples exceed the thresholds that we set as part of the research pipeline. We had 107 samples with mean coverage greater than 70x. None of these samples were flagged in our joint callset QC.

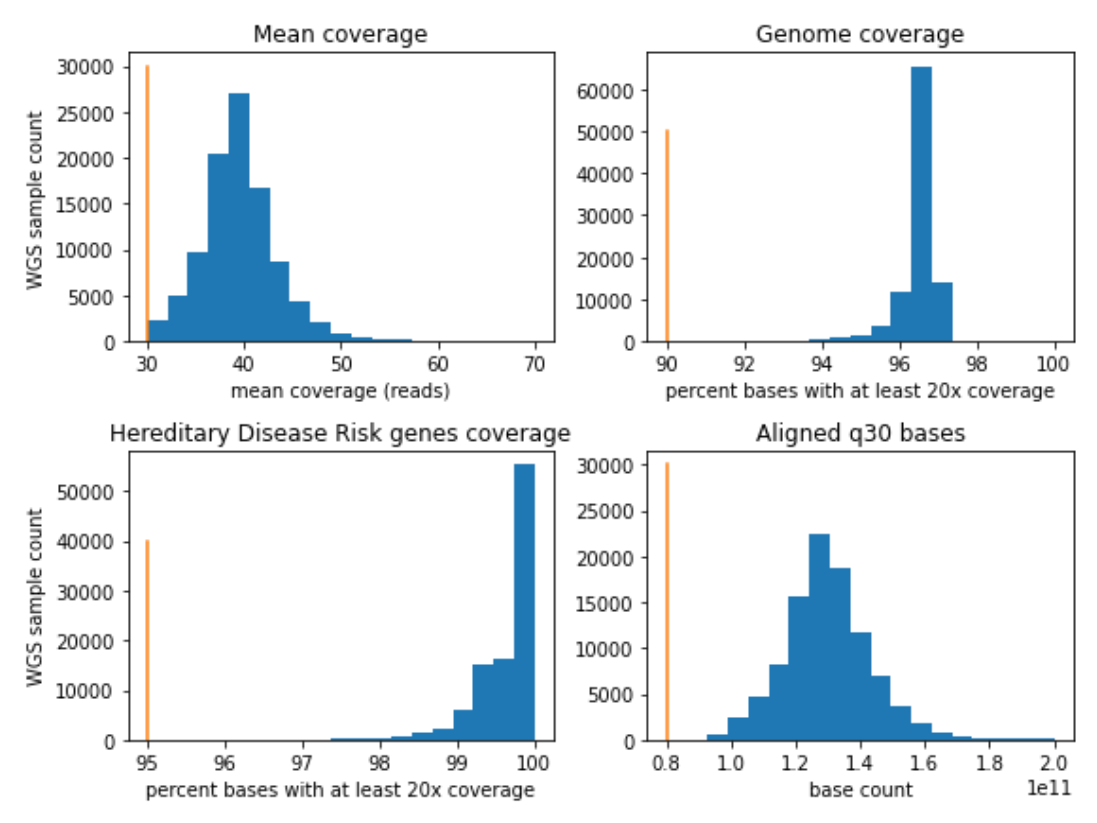

Figure 6 -- Coverage metrics for BetaWGS samples. The orange line is the threshold for each metric. There are 107 samples (0.1%), with mean coverage greater than 70x, that are not included in the mean coverage (upper left) nor aligned q30 bases (lower right) plots. As expected, these samples were outliers in the number of aligned q30 bases (i.e., higher base count than samples with lower mean coverage).

## <span id="page-14-0"></span>Joint Callset QC (WGS only)

We deliver our WGS variants as a joint callset [\[10\]](#page-26-6). We perform QC on joint callsets and make the output accessible to researchers in RWB. Please note that the QC steps described here apply during creation of the WGS joint callset. These QC steps are not run on individual samples (e.g., GVCFs), though we flag individual samples based on these QC metrics. The list of flagged samples (and other auxiliary information, such as ancestry predictions) is available through the User Support Hub [\[1\].](#page-25-2) The joint callset QC process is similar to that of gnomAD 3.1 [\[11\],](#page-26-7) though not exactly the same. We have described our process here and it is summarized in Table 2.

| QC process                | Variant/<br>sample? | Error modes addressed   | <b>Notes</b>                 |
|---------------------------|---------------------|-------------------------|------------------------------|
| <b>Hard Thresholds</b>    | sample              | Extremely noisy samples | No samples flagged.          |
| <b>Population Outlier</b> | sample              | Noisy samples           | 159 samples flagged (0.16%). |

**Table 2 -- Joint callset QC summary**

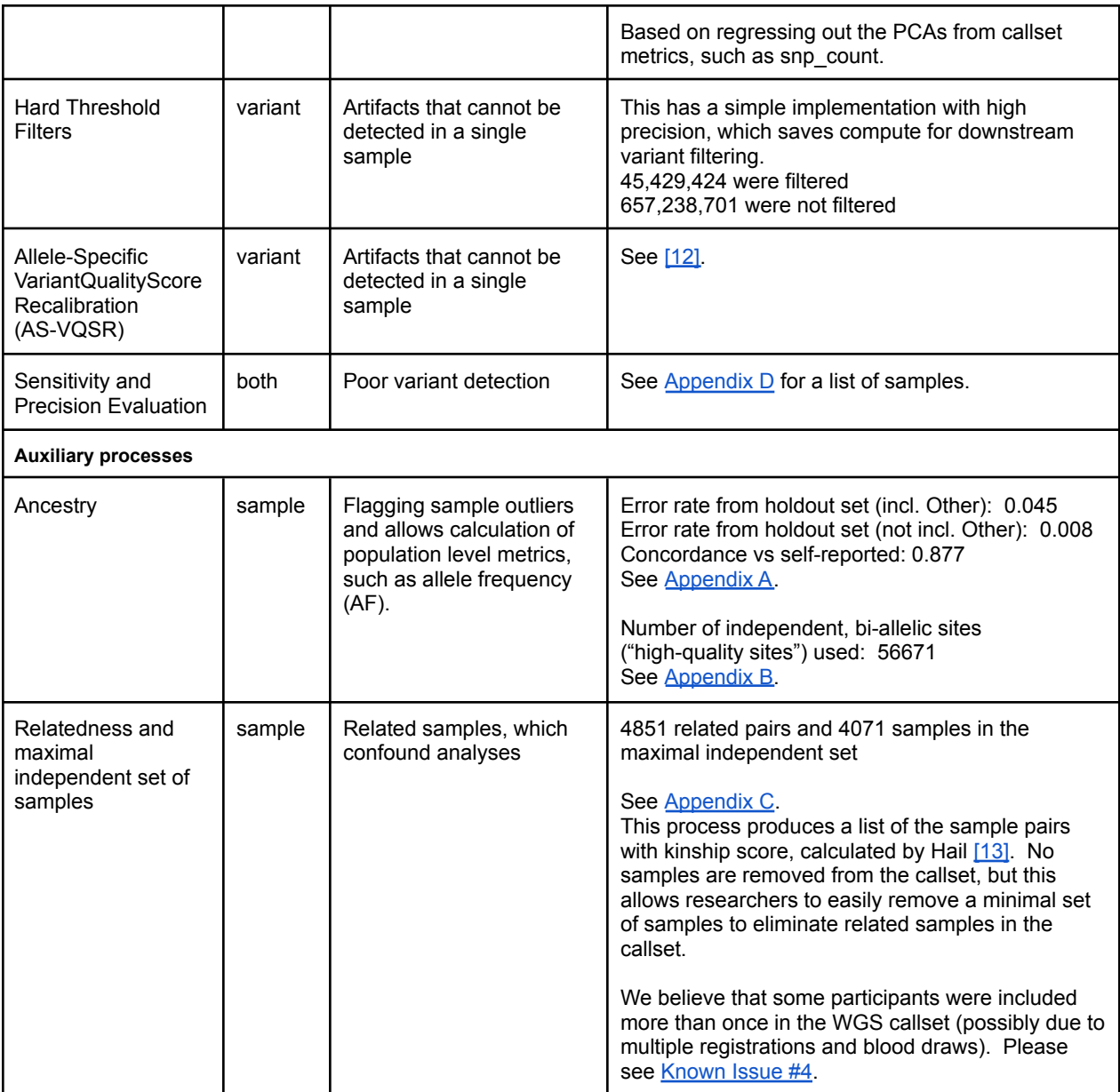

### <span id="page-15-0"></span>Method

Below is the list, in order, of the steps to perform the joint callset QC in Beta:

- 1. Sample Hard Threshold
- 2. Sample Population Outlier
- 3. Variant Hard Threshold
- 4. Allele-Specific Variant Quality Score Recalibration (AS-VQSR) [Filtering]
- 5. Sensitivity and Precision Evaluation

The first two steps flag samples ("Sample QC"). The filtering steps (Variant Hard Filtering and AS-VQSR) apply to variants in the joint callset ("Variant QC"). We then measure the sensitivity and precision of the joint callset.

#### <span id="page-16-0"></span>Sample QC

We flagged samples as failing QC, rather than removing them from the callset, since we could not validate whether samples (especially population outliers) were problematic or were just a part of a poorly-sampled ancestry. Flagged samples will be published in a list to researchers through the User Support Hub [\[1\].](#page-25-2) These pipelines will flag samples based on the data from the entire joint callset. Therefore, sample-level QC (e.g., contamination) is handled upstream from the process described here. Sample QC is performed before Variant QC (e.g., Sample QC happens before AS-VQSR)

#### <span id="page-16-1"></span>Hard Threshold Flagging

We believe that some samples will have strong erroneous signals. We flag these from the joint callset as an initial step. The criteria for being eliminated as "obviously erroneous" will be:

- $\bullet$  number of SNPs:  $\leq$  2.4M and  $>$  5.0M
- number of variants not present in gnomAD  $3.1$ :  $> 100k$
- $\bullet$  heterozygous to homozygous ratio (SNPs and Indel separately):  $> 3.3$

We calculated all metrics using autosomal territory only.

We did not flag any samples for failing hard thresholds.

#### <span id="page-16-2"></span>Population Outlier Flagging

We regressed out sixteen principal component features, computed as part of ancestry prediction (see [Appendix](#page-27-0) A), and used the residuals to determine the outliers. We define outlier samples as being eight median absolute deviations (MADs) away from the median residual in any of the following metrics:

- i. number of deletions
- ii. number of insertions
- iii. number of SNPs
- iv. number of variants not present in gnomAD 3.1
- v. insertion : deletion ratio
- vi. transition : transversion (TiTv) ratio
- vii. heterozygous to homozygous ratio (SNPs and Indel separately)

We flagged 159 (0.16%) samples as outliers based on at least one of the above criteria (See Table 3 for details). Plots of the first principal components against these eight metrics can be found in [Appendix](#page-34-1) I.

#### **Table 3 -- Population outlier sample counts**

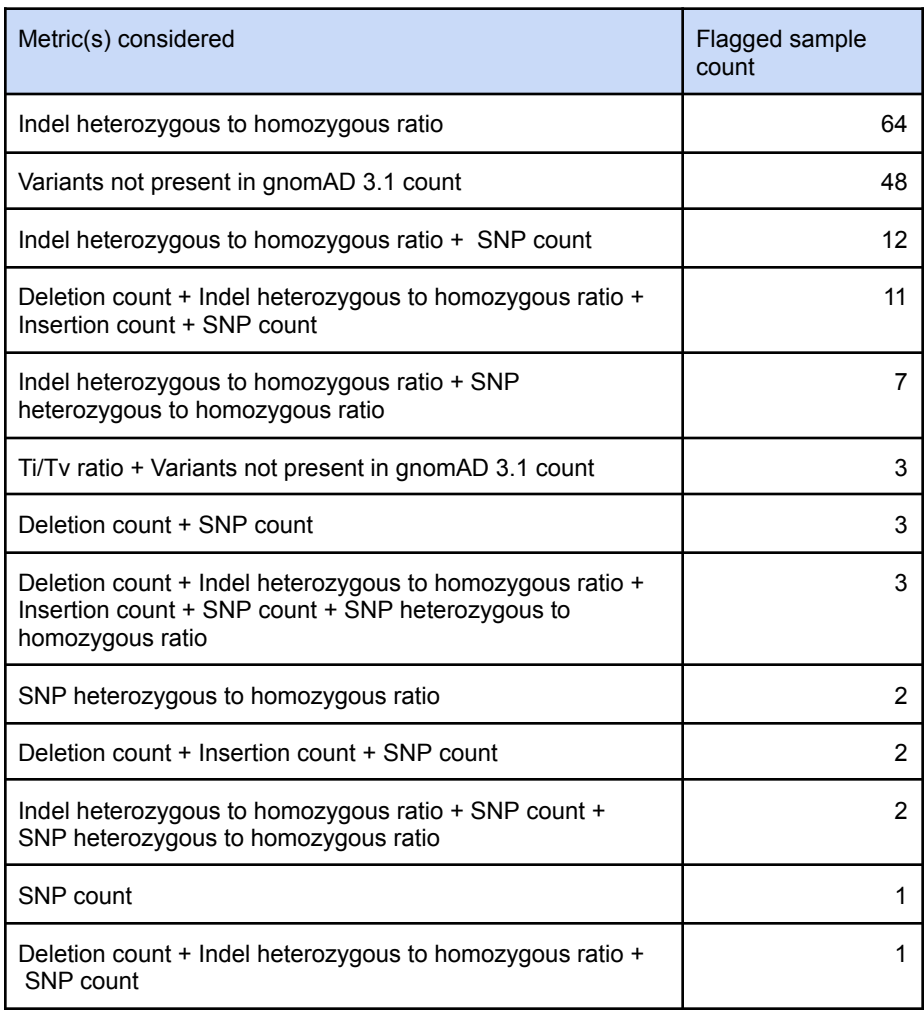

Total 159

#### <span id="page-17-0"></span>Variant QC

These processes will flag specific variants from a callset. Filtered variants will be included in cohorts, both the entire callset and cohorts generated with Cohort Builder. For example, if a cohort was exported to VCF, the variant will appear as filtered in the VCF filter field ("FILTER").

#### <span id="page-17-1"></span>Hard Threshold Filters

If a variant does not meet the following criteria, it will be filtered (ie, a value will appear in the FILTER field of VCFs and Hail MatrixTables (MT)):

● No high-quality genotype (GQ>=20, DP>=10, and AB>=0.2 for heterozygotes) called for the variant.

- $\circ$  Allele Balance (AB) is calculated for each heterozygous variant as the number of bases supporting the least-represented allele over the total number of base observations. In other words, min(AD)/DP for diploid GTs.
- o Filter field value: NO\_HQ\_GENOTYPES
- $\bullet$  ExcessHet < 54.69
	- ExcessHet is a phred-scaled p-value. We cutoff of anything more extreme than a z-score of -4.5 (p-value of 3.4e-06), which phred-scaled is 54.69
	- Filter field value: ExcessHet
- QUAL score is too low (lower than 60 for SNPs;69 for Indels)
	- QUAL tells you how confident we are that there is some kind of variation at a given site. The variation may be present in one or more samples.
	- Filter field value: LowQual

Unfiltered variants will have "." or "PASS'' in the FILTER field in the WGS joint callset VCFs and Hail MT. We recommend that researchers do not include sites that were filtered in their analyses.

The variant counts can be found in [Table](#page-18-1) 4.

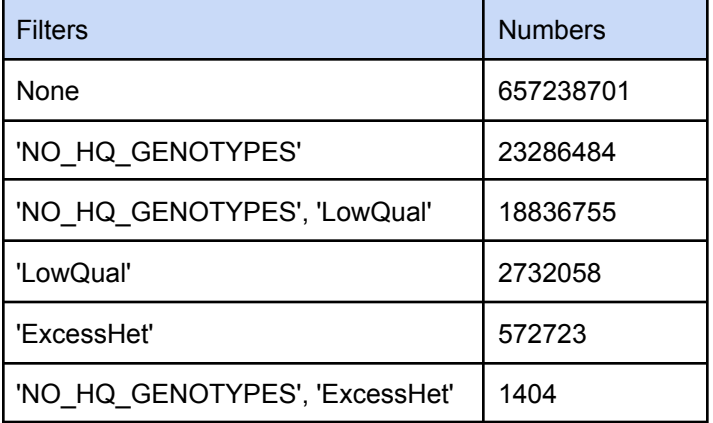

#### <span id="page-18-1"></span>**Table 4 -- Hard threshold filter variant counts**

#### <span id="page-18-0"></span>Allele-Specific VariantQualityScoreRecalibration

As part of the joint calling, we will filter variants with Allele-Specific Variant Quality Score Recalibration (AS-VQSR or VQSR) [\[12\]](#page-26-8). This filtering technique uses machine learning to identify variants across samples that are likely artifacts. We used the following annotations as features for training:

- Variant Confidence/Quality by Depth (AS\_QD)
- Z-score From Wilcoxon rank sum test of Alt vs. Ref read mapping qualities (AS\_MQRankSum)
- Z-score from Wilcoxon rank sum test of Alt vs. Ref read position bias (AS\_ReadPosRankSum)
- Phred-scaled p-value using Fisher's exact test to detect strand bias (AS FS)
- RMS Mapping Quality of reference vs alt reads (AS\_MQ)
- Symmetric Odds Ratio of 2x2 contingency table to detect strand bias (AS\_SOR) [Indels only]

We used the default training sets as described in the GATK documentation  $[14]$ , except that we use one additional source of training data (Axiom) for indels. Each training set is assigned a flag whether it is representative of true sites, whether we use the sites for training and an initial prior likelihood score. Details of these parameters can be found in the GATK documentation  $[12,14]$  $[12,14]$ , and the sites can be found as public resource downloads for the GATK  $[15]$ . We have reprinted the training resource list below for clarity, including the documentation from the GATK at the time of this writing:

- SNP training sites:
	- Omni -- This resource is a set of polymorphic SNP sites produced by the Omni genotyping array [\[16\]](#page-26-12). VQSR will consider that the variants in this resource are representative of true sites (truth=true), and will use them to train the recalibration model (training=true). The prior likelihood we assign to these variants is Q12 (93.69%).
	- HapMap [\[17\]](#page-26-13) -- This resource is a SNP callset that has been validated to a very high degree of confidence. VQSR will consider that the variants in this resource are representative of true sites (truth=true) and will use them to train the recalibration model (training=true). We will also use these sites later on to choose a threshold for filtering variants based on sensitivity to truth sites. The prior likelihood we assign to these variants is Q15 (96.84%).
	- *1000G* [\[18\]](#page-26-14) -- This resource is a set of high-confidence SNP sites produced by the 1000 Genomes Project. VQSR will consider that the variants in this resource may contain true variants as well as false positives (truth=false) and will use them to train the recalibration model (training=true). The prior likelihood we assign to these variants is Q10 (90%).
- Indels:
	- $\circ$  Mills  $[19]$  -- This resource is an Indel callset that has been validated to a high degree of confidence [31]. VQSR will consider that the variants in this resource are representative of true sites (truth=true) and will use them to train the recalibration model (training=true). The prior likelihood we assign to these variants is Q12 (93.69%).
	- $\circ$  Axiom (1000G) -- This resource is an indel callset based on the Affymetrix Axiom array on 1000 Genomes Project samples [\[18\]](#page-26-14). VQSR will consider that the variants in this resource may contain true variants as well as false positives (truth=false) and will use them to train the recalibration model (training=true) The prior likelihood we assign to these variants is Q10 (90%).

#### <span id="page-19-0"></span>Sensitivity and Precision Evaluation

In the callset, we included four well-characterized control samples (four Genomes-in-a-Bottle samples (GiaB) [\[20\]](#page-26-16) from HapMap [\[17\]](#page-26-13) and Personal Genome Project; see [Appendix](#page-31-1) D), which we can use to determine sensitivity and precision. The samples were sequenced with the same protocol as AoU. These samples do not appear in any user data (e.g., cohorts built with RWB).

We use the high confidence calling region, defined by GiaB v4.2.1, as the source of ground truth. In order to be called a true positive, a variant must match the chromosome, position, reference allele, and alternate allele. In cases of sites with multiple alternate alleles, each alternate allele is considered separately. Sensitivity and precision results can be seen in [Table](#page-20-2) 5.

| Variant type | Sample        | Sensitivity | Precision |
|--------------|---------------|-------------|-----------|
| <b>SNV</b>   | <b>HG-001</b> | 0.994       | >0.999    |
|              | HG-003        | 0.986       | >0.999    |
|              | <b>HG-004</b> | 0.986       | >0.999    |
|              | <b>HG-005</b> | 0.987       | >0.999    |
| Indel        | HG-001        | 0.963       | 0.996     |
|              | HG-003        | 0.962       | 0.998     |
|              | <b>HG-004</b> | 0.963       | 0.998     |
|              | <b>HG-005</b> | 0.978       | 0.999     |

<span id="page-20-2"></span>**Table 5 -- Sensitivity and precision measurements for control samples using the AoU sequencing protocol**

## <span id="page-20-0"></span>Known Issues

The issues below apply to the Beta genomic data (arrays, WGS, and auxiliary data). These will be addressed in the next callset release (ETA 2022), unless stated otherwise. We have provided suggested actions for researchers to workaround the issue. Sample lists relevant to these issues can be found in the User Support Hub [\[1\].](#page-25-2)

### <span id="page-20-1"></span>1. WGS samples are not a strict subset of the array samples

- Affects:
	- WGS joint callset VCFs
	- WGS joint callset Hail MatrixTable (MT)
- Suggested action:
	- If your analysis explicitly involves cross-analyzing WGS samples and the corresponding arrays: Remove the 2,997 affected WGS files from your analysis.
	- Otherwise: No action
- **•** Description: As described in [Known](#page-21-1) Issue  $#2$  below, the array data is missing 2,997 participants that are included in the WGS samples. The array samples were removed for having a low call rate (under 0.98), but this was due to an inconsistency between the call rate tools being used by the GCs and the DRC. We were still able to use these arrays in our WGS array fingerprint concordance QC step. Once the inconsistency is corrected, we believe that these samples will be above the call rate threshold. Note that none of the corresponding array samples had a call rate below 0.967, even when using the most pessimistic estimate, and none failed any other QC check for arrays.
	- The sample list (2,997 (3.0%) WGS samples) will be provided through the Support Hub.
- Remediation: We are addressing this in two ways:
	- As part of the next release (ETA 2022), we will be reprocessing all array data that is part of Beta. As part of this effort, we will be synchronizing the way call rates are calculated. For all future callsets, this will further reduce the possibility of having internal inconsistencies over which samples should be included.
	- We will implement an automated process which will disallow a WGS sample to be included in the joint callset without a corresponding array that passes the single sample QC.

### <span id="page-21-1"></span><span id="page-21-0"></span>2. Extraneous array samples were failed due to inconsistency of call rate calculations and are missing from the array data

- Affects:
	- Array VCFs
	- Array Hail MT
	- Array PLINK bed/bim/fam
- Suggested action: None. We will provide the sample list of WGS samples without corresponding arrays in RWB.
- Description: We failed 2,997 arrays with corresponding WGS for not meeting the call rate threshold of 0.98 (see [Table](#page-5-2) 1), even though these passed clinical call rate QC at the GCs. These arrays did not fail any other single sample QC check, but are not included in Beta array VCFs, Hail MT, or PLINK files. In the single sample QC, the DRC generated lower call rate values than the GCs (see [Table](#page-22-1)  $6$ ), which prevented samples from meeting the call rate threshold. The DRC was using a different call rate metric (gencall) than the GCs had agreed to use (GTC); GTC call rate yields a higher value, on average. The DRC was not able to switch GTC call rate, because one GC (Johns Hopkins (JH)) was using an older version of the picard tool that disallows calculation of the GTC call rate. The minimum gencall call rate was 0.967; the average difference between the two call rate

metrics was 0.004. We believe that this difference in call rates is not large enough to fail the corresponding WGS files outright. Where we had corresponding WGS and an array that only failed the minimum call rate, we used the array file to perform our fingerprint concordance check. All corresponding WGS passed the fingerprint concordance check of the 2997 arrays failing only callset rate with corresponding WGS.

● Remediation: As part of the next release, we will be reprocessing all array data that is part of Beta. As part of this effort, we will be synchronizing the way call rates are calculated. This will remove any possibility of having internal inconsistencies over which array samples we include.

| <b>Call Rate</b>          | <b>DRC</b> | GC     |
|---------------------------|------------|--------|
| Mean                      | 0.991      | 0.995  |
| <b>Standard Deviation</b> | 0.003      | 0.003  |
| Minimum                   | 0.967      | 0.980  |
| 25%                       | 0.990      | 0.994  |
| 50%                       | 0.991      | 0.995  |
| 75%                       | 0.993      | 0.997  |
| Maximum                   | 0.996      | >0.999 |

<span id="page-22-1"></span>**Table 6 -- Summary statistics of the DRC and GC array call rates in the Beta Release**

### <span id="page-22-2"></span><span id="page-22-0"></span>3. Ancestry prediction has higher error rates for Middle Eastern ancestry

- Affects:
	- Ancestry predictions
	- Variant Annotation Table (VAT)
	- Public genomic data browser
- Suggested Action: When limiting cohorts to samples with computed ancestry of Middle Eastern ("mid"), use the ancestry predictions that do not include "other". In other words, use the "ancestry pred" column, instead of "ancestry pred other".
- Description: A paucity of labeled Middle Eastern samples reduced the performance of the random forest classifier. This caused the confidence to dip when predicting ancestry for Middle Eastern samples, which caused a larger proportion of these samples, relative to other computed ancestries, to be classified as Other ("oth"). The VAT uses these computed ancestries to generate All of Us population (gvs mid  $*$  and gvs oth  $*)$ annotations. The Public Genomic Data Browser is also dependent on the ancestry predictions for populating population information about variants.

See [Table](#page-29-0) A.2 for details of the ancestry prediction performance

● Remediation: We will address this issue by tuning the classifier confidence threshold for "oth" classification. If this approach does not yield a lower error rate, we will investigate other approaches for classification. We will start the updated approach with the next callset (ETA 2022)

### <span id="page-23-0"></span>4. Possible duplicate samples

- Affects:
	- WGS joint callset VCFs
	- WGS joint callset Hail MT
	- Array VCFs
	- Array Hail MT
	- Array PLINK bed/bim/fam
- Suggested Action:
	- If your analysis already removes related samples, then no action
	- Otherwise, consider removing samples
- Description: We are investigating whether these are twins or two samples from the same person ("duplicate"), but we believe that these are unlikely to all be pairs of twins. We saw a large increase in the number of twins between the (internal only) Alpha 2 Release (1 twin pair in 22,052 samples) and Beta (131 twin pairs in 98,622 samples). The 131 pairs with a kinship estimate above 0.45 should be assumed as twins or duplicates. These sample pairs were fingerprint concordant, which is based on the arrays. We do not provide relatedness information for arrays (though the WGS are a subset of the arrays). We believe that we have not identified all of the duplicate/twin samples in the arrays.
- Remediation: We are investigating whether these pairs are duplicates or twins based on sample metadata. Starting in future callsets (ETA 2022), any samples that we can identify as a duplicate (not twin) will be removed.

## <span id="page-23-1"></span>5. No depth information (e.g., AD) in the WGS data

- Affects:
	- WGS joint callset VCFs
	- WGS joint callset Hail MT
- Suggested Action: None
- Description: Beta does not include depth information for the variants. This will reduce the ability of researchers to do additional QC on their variants (e.g. checking allelic fraction on chrX calls).
- Remediation (both ETA 2022):
	- We will include depth information for the genotypes (eg, Allelic Depth (AD) or minor allelic fraction (genotype AF + genotype depth (DP)).

○ We will release crams for our WGS samples. Researchers can use this to derive depth information for specific variants.

### <span id="page-24-0"></span>6. Extraneous information in the WGS data

- Affects:
	- WGS joint callset VCFs
	- WGS joint callset Hail MT
- Suggested Action: Do not include the fields, listed in Table 7, in any analyses.
- Description: The WGS joint callset includes both INFO and FILTER fields that should be ignored by researchers.
	- Extraneous INFO fields have a header entry in the VCF and a field in the Hail MT. One extraneous INFO field (AS\_YNG) is populated, but the rest do not appear in the variant data.
	- Extraneous FILTER fields will only be present in the VCF header. These will not be found in the VCF variant data nor anywhere in the Hail MT.
	- Details are found in Table 7.

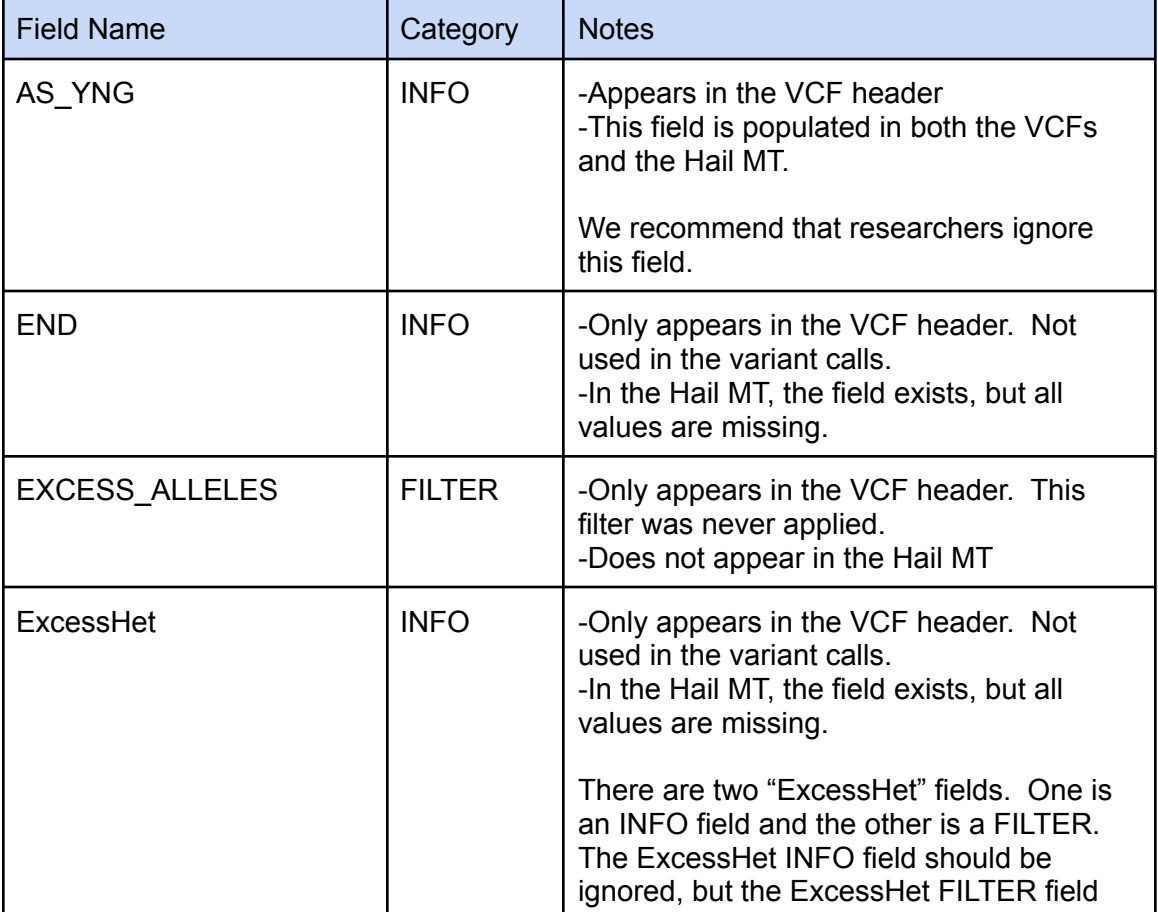

#### **Table 7 -- Extraneous fields in the WGS genomic data**

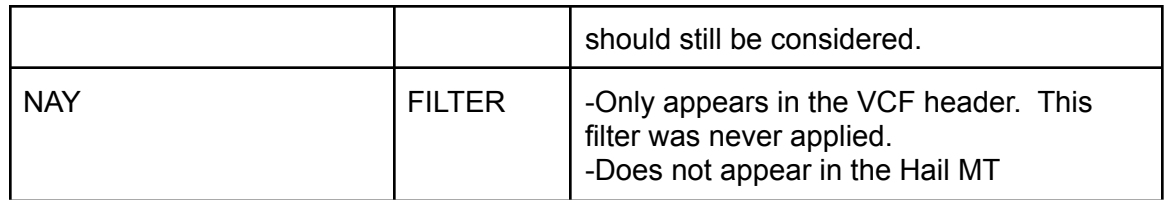

- Remediation (ETA 2022):
	- We will remove these fields in future releases.

# <span id="page-25-0"></span>FAQ

1. Why do you fail samples based on contamination rate for WGS, but not for array samples?

WGS analyses (e.g. mosaicism) rely on other signals, such as read counts, which are affected by contamination. Low rates of contamination do not affect array calls and problematic levels of contamination will be reflected in the array call rate.

- 2. Did you remove samples from participants with bone marrow transplants? Yes, we removed both array and WGS samples associated with participants that have received bone marrow transplants, according to the corresponding electronic health record (EHR) and participant provided information (PPI/surveys).
- 3. Are all samples in the WGS joint callset sourced from blood?

Yes. Although the program does have saliva WGS samples, we did not include these samples in Beta. Once we identify any batch effects between saliva and blood samples (ETA 2022), we will reassess the inclusion of saliva samples in the joint WGS callset. If we decide that the batch effects will have minimal impact, we will include saliva samples in the WGS joint callsets in 2023.

## <span id="page-25-1"></span>References

<span id="page-25-2"></span>[1] *All Of Us User Support Hub* (access required)

<https://aousupporthelp.zendesk.com/hc/en-us>

<span id="page-25-3"></span>[2] E Venner, D Muzny, et al., *Whole genome sequencing as an investigational device for return of hereditary disease risk and pharmacogenomic results as part of the All of Us Research Program*, *Genome Medicine* (Accepted)

<span id="page-25-4"></span>[3] *Detecting sample swaps with Picard tools – GATK.* (n.d.). Retrieved October 21, 2021, from

[https://gatk.broadinstitute.org/hc/en-us/articles/360041696232-Detecting-sample-swaps-with-Pic](https://gatk.broadinstitute.org/hc/en-us/articles/360041696232-Detecting-sample-swaps-with-Picard-tools) [ard-tools](https://gatk.broadinstitute.org/hc/en-us/articles/360041696232-Detecting-sample-swaps-with-Picard-tools)

<span id="page-26-0"></span>[4] Pedersen and Quinlan, **Who's Who? Detecting and Resolving Sample Anomalies in Human DNA Sequencing Studies with Peddy** The American Journal of Human Genetics (2017) <http://dx.doi.org/10.1016/j.ajhg.2017.01.017>

<span id="page-26-1"></span>[5] *Illumina GenCall Data Analysis Software.* (n.d.). Retrieved October 21, 2021, from [https://www.illumina.com/Documents/products/technotes/technote\\_gencall\\_data\\_analysis\\_softw](https://www.illumina.com/Documents/products/technotes/technote_gencall_data_analysis_software.pdf) [are.pdf](https://www.illumina.com/Documents/products/technotes/technote_gencall_data_analysis_software.pdf).

<span id="page-26-2"></span>[6] **CollectArraysVariantCallingMetrics (Picard)**, Retrieved October 21, 2021 , from [https://gatk.broadinstitute.org/hc/en-us/articles/360037593871-CollectArraysVariantCallingMetric](https://gatk.broadinstitute.org/hc/en-us/articles/360037593871-CollectArraysVariantCallingMetrics-Picard-) [s-Picard-](https://gatk.broadinstitute.org/hc/en-us/articles/360037593871-CollectArraysVariantCallingMetrics-Picard-)

<span id="page-26-3"></span>[7] Zhang F, et al. **Ancestry-agnostic estimation of DNA sample contamination from sequence reads**. *Genome Research* (2020). <https://doi.org/10.1101/gr.246934.118>

<span id="page-26-4"></span>[8] G. Jun et al., *Detecting and Estimating Contamination of Human DNA Samples in Sequencing and Array-Based Genotype Data*, American journal of human genetics doi:10.1016/j.ajhg.2012.09.004 (volume 91 issue 5 pp.839 - 848)

<span id="page-26-5"></span>[9] *Phred-scaled quality scores – GATK.* (n.d.). Retrieved January 31, 2022, from <https://gatk.broadinstitute.org/hc/en-us/articles/360035531872-Phred-scaled-quality-scores>.

<span id="page-26-6"></span>[10] Van der Auwera GA & O'Connor BD. (2020). *Genomics in the Cloud: Using Docker, GATK, and WDL in Terra (1st Edition).* O'Reilly Media. P.400

<span id="page-26-7"></span>[11] *gnomAD v3.1 New Content, Methods, Annotations, and Data ....* (n.d.). Retrieved February 1, 2022, from

[https://gnomad.broadinstitute.org/news/2020-10-gnomad-v3-1-new-content-methods-annotation](https://gnomad.broadinstitute.org/news/2020-10-gnomad-v3-1-new-content-methods-annotations-and-data-availability/#sample-qc-metric-outlier-filtering) [s-and-data-availability.](https://gnomad.broadinstitute.org/news/2020-10-gnomad-v3-1-new-content-methods-annotations-and-data-availability/#sample-qc-metric-outlier-filtering)

<span id="page-26-8"></span>[12] Van der Auwera GA & O'Connor BD. (2020). *Genomics in the Cloud: Using Docker, GATK, and WDL in Terra (1st Edition).* O'Reilly Media. P.166

<span id="page-26-9"></span>[13] *Relatedness - Hail.* (n.d.). Retrieved October 21, 2021, from

[https://hail.is/docs/0.2/methods/relatedness.html#hail.methods.pc\\_relate](https://hail.is/docs/0.2/methods/relatedness.html#hail.methods.pc_relate).

<span id="page-26-10"></span>[14] *Which training sets arguments should I use for running VQSR ....* (n.d.). Retrieved February 1, 2022, from

[https://gatk.broadinstitute.org/hc/en-us/articles/4402736812443-Which-training-sets-arguments](https://gatk.broadinstitute.org/hc/en-us/articles/4402736812443-Which-training-sets-arguments-should-I-use-for-running-VQSR-)[should-I-use-for-running-VQSR-.](https://gatk.broadinstitute.org/hc/en-us/articles/4402736812443-Which-training-sets-arguments-should-I-use-for-running-VQSR-)

<span id="page-26-11"></span>[15] *Resource bundle – GATK.* (n.d.). Retrieved February 1, 2022, from

[https://gatk.broadinstitute.org/hc/en-us/articles/360035890811-Resource-bundle.](https://gatk.broadinstitute.org/hc/en-us/articles/360035890811-Resource-bundle)

<span id="page-26-12"></span>[16] *The Omni Family of Microarrays.* (n.d.). Retrieved February 16, 2022, from

<span id="page-26-13"></span>https://www.illumina.com/Documents/products/datasheets/datasheet\_gwas\_roadmap.pdf. [17] International HapMap Consortium. **The International HapMap Project**. Nature. 2003 Dec 18;426(6968):789-96. doi: 10.1038/nature02168. PMID: 14685227.

<span id="page-26-14"></span>[18] The 1000 Genomes Project Consortium, *A global reference for human genetic variation*, Nature 526, 68-74 (01 October 2015) doi:10.1038/nature15393

<span id="page-26-15"></span>[19] Mills R.E. et al. *An initial map of insertion and deletion (INDEL) variation in the human genome*. Genome Res. 2006;16:1182–1190. doi:10.1101/gr.4565806.

<span id="page-26-16"></span>[20] Krusche, P., Trigg, L., Boutros, P.C. *et al. Best practices for benchmarking germline small-variant calls in human genomes*. *Nat Biotechnol* **37,** 555–560 (2019).

<https://doi.org/10.1038/s41587-019-0054-x>

<span id="page-27-1"></span>[21] Karczewski, K.J., Francioli, L.C., Tiao, G. *et al.* **The mutational constraint spectrum quantified from variation in 141,456 humans**. *Nature* 581**,** 434–443 (2020).

<https://doi.org/10.1038/s41586-020-2308-7>

<span id="page-27-2"></span>[22] M'Charek, A. *The Human Genome Diversity Project: An Ethnography of Scientific Practice* (Cambridge Studies in Society and the Life Sciences). Cambridge: Cambridge University Press. (2005) doi:10.1017/CBO9780511489167

<span id="page-27-3"></span>[23] Ho, TK . *Random Decision Forests*. Proceedings of the 3rd International Conference on Document Analysis and Recognition, Montreal, QC, 14–16 August 1995. pp. 278–282. [24] [Scikit-learn:](http://jmlr.csail.mit.edu/papers/v12/pedregosa11a.html) Machine Learning in Python, Pedregosa *et al.*, *Journal of Machine Learning Research* 12, pp. 2825-2830, (2011).

<span id="page-27-5"></span><span id="page-27-4"></span>[25] *Downloads | gnomAD.* (n.d.). Retrieved February 1, 2021, from

[https://gnomad.broadinstitute.org/downloads#v3-hgdp-1kg.](https://gnomad.broadinstitute.org/downloads#v3-hgdp-1kg)

<span id="page-27-6"></span>[26] *Genetics - Hail.* (n.d.). Retrieved October 21, 2021, from

[https://hail.is/docs/0.2/methods/genetics.html#hail.methods.hwe\\_normalized\\_pca](https://hail.is/docs/0.2/methods/genetics.html#hail.methods.hwe_normalized_pca).

<span id="page-27-7"></span>[27] Erdős, P. **On cliques in graphs**, Israel Journal of Mathematics, 4 (4): 233–234, (1966), doi:10.1007/BF02771637, MR 0205874, S2CID 121993028

<span id="page-27-8"></span>[28] Green RC, Berg JS, Grody WW, Kalia SS, Korf BR, Martin CL, et al. *ACMG recommendations for reporting of incidental findings in clinical exome and genome sequencing.* Genet Med. 15:565–574. (2013)

<span id="page-27-9"></span>[29] *"Picard Tools - By Broad Institute.*" (n.d.). Retrieved October 21, 2021

<https://broadinstitute.github.io/picard>

<span id="page-27-10"></span>[30] Laurie CC, Doheny KF, et al. *Quality control and quality assurance in genotypic data for genome-wide association studies*. Genet Epidemiol. 2010 Sep;34(6):591-602. doi: 10.1002/gepi.20516. PMID: 20718045; PMCID: PMC3061487.

# <span id="page-27-0"></span>Appendix A: Ancestry

We computed categorical ancestry for all of the WGS samples in *All of Us* and made these available to researchers. These predictions are also the basis for population allele frequency calculations in the Variant Annotation Table (e.g. gvs\_afr\_ac) and data in the public genomic data browser. We used the high-quality set of sites (HQ sites), described in [Appendix](#page-30-0)  $B$ , to determine an ancestry label for each sample. The ancestry categories are based on the same labels used in gnomAD [\[21\]](#page-27-1), Human Genome Diversity Project [\[22\]](#page-27-2), and 1000 Genomes [\[18\]](#page-26-14):

- African (afr)
- Latino/Native American/Ad Mixed American (amr)
- East Asian (eas)
- Middle Eastern (mid)
- European (eur) -- Composed of Finnish (FIN) and Non-Finnish European (NFE)
- Other (oth) -- not belonging to one of the other ancestries or is an admixture.
- South Asian (sas)

We trained a random forest classifier  $[23,24]$  $[23,24]$  $[23,24]$  $[23,24]$  on a training set of the HGDP and 1kg samples variants on chromosomes 20 and 21, obtained from gnomAD [\[25\]](#page-27-5). We generated the first 16 principal components (PCs) of the training sample genotypes (using the hwe\_normalized\_pca in Hail  $[26]$ ) at the high-quality variant sites (see [Appendix](#page-30-0) B) for use as the feature vector for each training sample. We used the truth labels from the sample metadata, which can be found alongside the VCFs. Note that we do not train the classifier on the samples labeled as "Other." We use the label probabilities ("confidence") of the classifier on the other ancestries to determine ancestry of "Other".

To determine the ancestry of *All of Us* samples, we project the *All of Us* samples into the PCA space of the training data and apply the classifier (see  $Figure A.1$ ). Since we do not have truth labels, we can not determine the accuracy of our *All of Us* predictions. As a proxy for the accuracy of our *All of Us* predictions, we look at the concordance between the survey results and the predicted ancestry. The ancestry predictions can be found in [Table](#page-28-0) A.1.

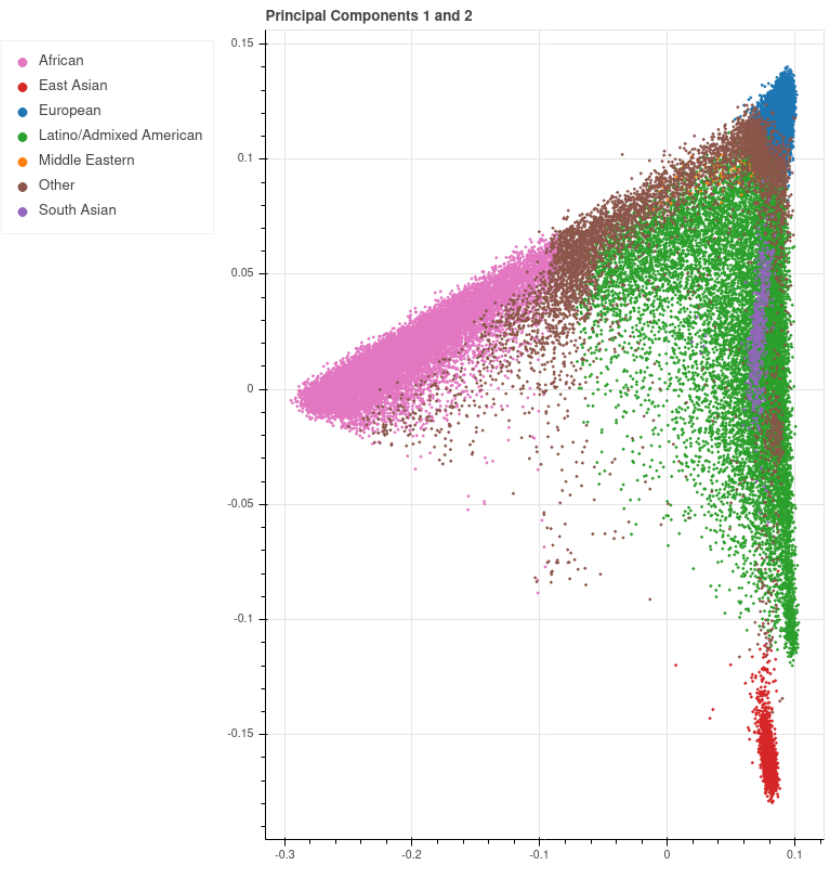

Figure A.1 -- Ancestry predictions for the *All of Us* WGS samples plotted on the first two principal components (PC1 on x-axis and PC2 on the y-axis) of the genotype calls.

<span id="page-28-0"></span>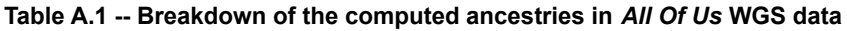

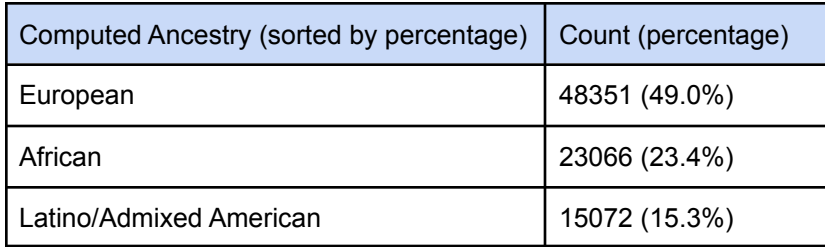

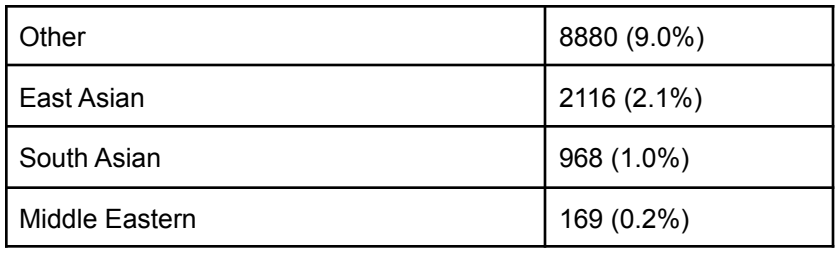

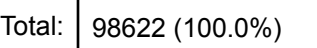

We evaluated the performance of the ancestry predictions using two different test datasets:

- 1. A holdout set of training samples. We tested performance with- and without the "Other" ancestry
	- a. Error rate (incl Other): 0.045
		- i. See Table A.2
		- ii. Please see [Known](#page-22-2) Issue #3, since the error rate is higher for Middle Eastern (mid) ancestry. Our classifier conflates Middle Eastern and Other.
	- b. Error rate (not incl Other): 0.008
		- i. See Table A.3

<span id="page-29-0"></span>**Table A.2 -- Error rate (incl. Other) on labeled training data using holdout set**

|            | Predicted  |            |         |            |            |            |                 |
|------------|------------|------------|---------|------------|------------|------------|-----------------|
| Actual     | <b>AFR</b> | <b>AMR</b> | EA<br>S | <b>EUR</b> | <b>MID</b> | <b>OTH</b> | <b>SAS</b>      |
| <b>AFR</b> | 200        | 0          | 0       | 0          | 0          | 0          | 0               |
| <b>AMR</b> | 0          | 50         | 0       | 0          | 0          | 0          | 0               |
| <b>EAS</b> | 0          | 0          | 198     | 0          | 0          | 2          | 0               |
| <b>EUR</b> | 0          | 0          | 0       | 199        | 0          | 1          | 0               |
| <b>MID</b> | 0          | 0          | 0       | 0          | 35         | 15         | 0               |
| <b>OTH</b> | 1          | 0          | 2       | 3          | 10         | 25         | $6\phantom{1}6$ |
| <b>SAS</b> | 0          | 0          | 0       | 0          | 0          | 3          | 197             |

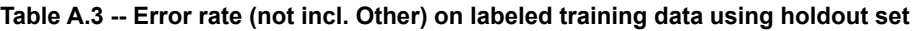

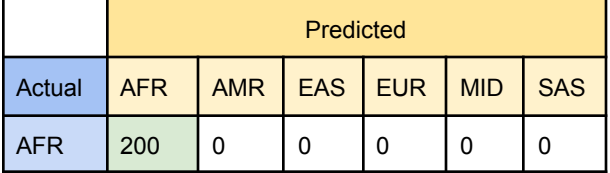

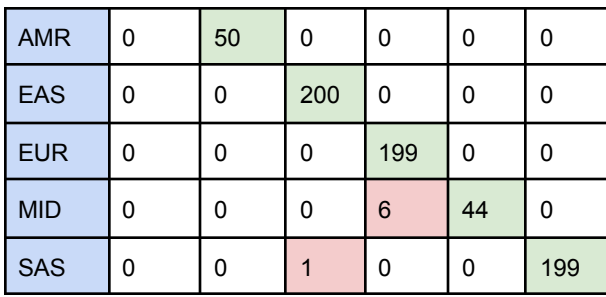

2. The *All of Us* samples and their corresponding self-reported ethnicity as ground truth. The performance should be worse than the holdout HGDP samples, but this is expected. Self-reported ethnicity does not correspond to the populations listed above and is prone to false reporting.

"Correct" labeling between HGDP/1kg populations and *All of Us* ethnicities:

- 1. African (AFR)  $\rightarrow$  Black
- 2. Latino/Ad Mixed American (AMR)  $\rightarrow$  Hispanic
- 3. East Asian (EAS)  $\rightarrow$  Asian
- 4. Finnish (FIN)  $\rightarrow$  White
- 5. Middle Eastern (MID)  $\rightarrow$  MENA
- 6. Non-Finnish European (NFE)  $\rightarrow$  White
- 7. Other (OTH)  $\rightarrow$  Other (do not include skipped)
- 8. South Asian (SAS)  $\rightarrow$  Asian

We do not include any samples where the self-reported ethnicity is "Skip", is "Prefer not to answer", or was not filled in. If a participant selected that their ethnicity was not a possible selection ("NoneOfThese"), we counted them as "Other".

Based on the procedure above, the concordance between self-reported ethnicity and the ancestry predictions: 0.880

## <span id="page-30-0"></span>Appendix B: High quality site determination

In order to do relatedness and ancestry checks, we identified a corpus of sites that can be called accurately in both our ancestry training set (HGDP+1KG) and our target data (*All of Us* WGS callset). We used a similar methodology that gnomAD used to determine high-quality sites [\[11\]](#page-26-7), but we repeat it here for clarity:

- 1. Autosomal, bi-allelic single nucleotide variants (SNVs) only
- 2. Allele frequency > 0.1%
- 3. Call rate > 99%
- 4. LD-pruned with a cutoff of r2 = 0.1

Our aim was to assemble a set of independent sites, where we can be confident of the accuracy.

We identified 56671 high-quality (HQ) sites in the Beta callset. These were HQ sites in both the HGDP+1kg training VCF and the *All of Us* Beta callset. A sites-only VCF of the HQ sites is available in RWB (access required).

# <span id="page-31-0"></span>Appendix C: Relatedness

We calculated the kinship score and reported any pairs with a kinship score over 0.1. The kinship score is half of the fraction of the genetic material shared (ranges from 0.0 - 0.5).

- Parent-child or siblings: 0.25
- Identical twins: 0.5

Please see the **Hail pc** relate function [\[13\]](#page-26-9) documentation for more information, including interpretation.

We will determine the maximal [independent](https://en.wikipedia.org/wiki/Maximal_independent_set) set [\[27\]](#page-27-7) for related samples to minimize the number of samples that would need pruning. Using the HQ sites identified in  $\Delta$ ppendix  $B$ , researchers can remove first and second degree relatives.

We estimated 4,851 related pairs and 4,071 samples in the maximal independent set for kinship scores above 0.1. The sample pairs, with kinship score, and the set are available in RWB (access required).

# <span id="page-31-1"></span>Appendix D: Samples used in the Sensitivity and Precision Evaluation

In order to calculate the sensitivity and precision of any joint callset, we included four well-characterized samples in the Beta callset  $(Table D.1)$  $(Table D.1)$ . We sequenced NIST reference materials DNA samples from Genome in a Bottle (GiaB) as the four samples. We used the corresponding published set of variant calls for each sample as the ground truth in our sensitivity and precision calculations [\[20\].](#page-26-16)

Please note that the control samples do not appear in the data released to researchers.

| Control<br>Sample | <b>Ground Truth</b> | Genome<br>Center | <b>GVCF</b> origin   | <b>Notes</b>                              |
|-------------------|---------------------|------------------|----------------------|-------------------------------------------|
| <b>HG-001</b>     | GiaB                | BI               | <b>DRAGEN 3.4.12</b> | NA12878                                   |
| HG-003            | GiaB                | <b>UW</b>        | <b>DRAGEN 3.4.12</b> | Ashkenazi Trio<br><b>NA24149 - Father</b> |
| HG-004            | GiaB                | BI               | <b>DRAGEN 3.4.12</b> | Ashkenazi Trio<br>NA24143 - Mother        |
| HG-005            | GiaB                | BI               | <b>DRAGEN 3.4.12</b> | Han ancestry<br>NA24631- Son              |

<span id="page-31-2"></span>**Table D.1 -- Samples used in sensitivity and precision evaluation**

# <span id="page-32-0"></span>Appendix E: Single sample QC processes performed

See Table E.1 to determine which of the single sample QC processes were performed. In cases where both GCs and the DRC performed a check, if the sample failed either check, it was not included in Beta (though see [Known](#page-20-0) Issues above for exceptions regarding call rate).

| QC process                          | Data types | Calculated at the DRC or GCs? |
|-------------------------------------|------------|-------------------------------|
| <b>Fingerprint Concordance</b>      | <b>WGS</b> | Both*                         |
| Sex concordance                     | Arrays     | GCs only                      |
| Sex concordance                     | <b>WGS</b> | <b>Both</b>                   |
| Cross-individual contamination rate | Arrays     | GCs only                      |
| Cross-individual contamination rate | <b>WGS</b> | <b>Both</b>                   |
| Call rate                           | Arrays     | GCs only                      |
| Coverage                            | <b>WGS</b> | GCs only                      |

**Table E.1 -- Single sample QC processes and which centers performed the check**

\*One GC (Broad Institute) performed an internal check against a different fingerprint (Fluidigm SNP genotyping (SNPtype chemistry) using the 96.96 Dynamic Array), which did not use the same fingerprint sites as the array. The DRC treated these samples the same as from the other GCs and ran the array concordance as described in the main text of this document.

## <span id="page-32-1"></span>Appendix F: *All of Us* Hereditary Disease Risk genes

The following gene symbols are in the *All of Us* Hereditary Disease Risk (AoUHDR) genes. We have additional WGS QC criteria in the regions covered by these genes, described in [Table](#page-5-3) 1 of the main text. In Beta, the AoUHDR genes are the same as the American College of Medical Genetics and Genomics' list of 59 genes where incidental findings should be reported (ACMG59) [\[28\].](#page-27-8) The AoUHDR gene list may change in future releases.

ACTA2, ACTC1, APC, APOB, ATP7B, BMPR1A, BRCA1, BRCA2, CACNA1S, COL3A1, DSC2, DSG2, DSP, FBN1, GLA, KCNH2, KCNQ1, LDLR, LMNA, MEN1, MLH1, MSH2, MSH6, MUTYH, MYBPC3, MYH11, MYH7, MYL2, MYL3, NF2, OTC, PCSK9, PKP2, PMS2, PRKAG2, PTEN, RB1, RET, RYR1, RYR2, SCN5A, SDHAF2, SDHB, SDHC, SDHD, SMAD3, SMAD4,

STK11, TGFBR1, TGFBR2, TMEM43, TNNI3, TNNT2, TP53, TPM1, TSC1, TSC2, VHL, and WT1

## <span id="page-33-0"></span>Appendix G: DRAGEN invocation parameters

Table G.1 summarizes the parameters used by the GCs to generate GVCFs, contamination estimates, and sex ploidy calls from the DRAGEN.

| Parameter                    | <b>Parameter Value</b>                                                                              | Description                                                                                                    |
|------------------------------|----------------------------------------------------------------------------------------------------|----------------------------------------------------------------------------------------------------|
| -f                           | n/a                                                                                                 | Overwrite if output exists                                                                                                    |
| -r                           | <hg38-ref-dir></hg38-ref-dir>                                                                       | The reference to use                                                                                                    |
| --fastq-list                 | <path-to>/fastq_list.csv</path-to>                                                                  | A list of fastq files to use as input for<br>this sample                                                                                                    |
| --fastq-list-sample-id       | <sampleid></sampleid>                                                                               | The sample ID to use for naming this<br>sample                                                                                                    |
| -output-directory            | <output-dir></output-dir>                                                                           | The location of the final output files                                                                                                    |
| -intermediate-results-dir    | <int-results-dir></int-results-dir>                                                                 | The location to write intermediate<br>outputs                                                                                                    |
| -output-file-prefix          | [CenterID] [Biobankid_Sampleid] [Lo<br>callD:optional]_[Rev#]                                       | Standardized naming prefix for each<br>output file                                                                                                    |
| enable-variant-caller-       | <b>TRUE</b>                                                                                         | Turn on variant call outputs                                                                                                    |
| --enable-duplicate-marking   | TRUE                                                                                                | Mark duplicate reads during<br>alignment                                                                                                    |
| -enable-map-align            | TRUE                                                                                                | Produce an alignment from unaligned<br>read input                                                                                                    |
| -enable-map-align-output     | TRUE                                                                                                | Store the output of the alignment                                                                                                    |
| --output-format              | <b>CRAM</b>                                                                                         | Store the alignment as a CRAM file                                                                                                    |
| --vc-hard-filter             | DRAGENHardQUAL:all:QUAL<5.0;Lo<br>wDepth:all:DP <= 1'                                               | This parameter setting changes the<br>threshold on the quality to 5.                                                                                                    |
| --vc-frd-max-effective-depth | 40                                                                                                  | Setting this parameter puts a limit on<br>the penalty value that is applied for<br>variant calls that deviate from the<br>expected 50% allele fraction for<br>heterozygous variants. |
| -gc-cross-cont-vcf           | <path-to snp_ncbi_grch38.vcf=""><br/>Marker sites to use for contamination<br/>estimation</path-to> |                                                                                                    |
| -qc-coverage-region-1        | <path-to wgs_coverage_regions.bed=""></path-to>                                                     | Regions to use for coverage analysis<br>(whole genome)                                                                                                    |
| -gc-coverage-reports-1       | cov report                                                                                          | The type of reports requested for qc-<br>coverage-region-1                                                                                                    |
| --qc-coverage-region-2       | <path-to hdrr="" regions.bed=""></path-to>                                                          | Regions to use for coverage analysis                                                                                                    |

**Table G.1 DRAGEN 3.4.12 parameters run at all GCs**

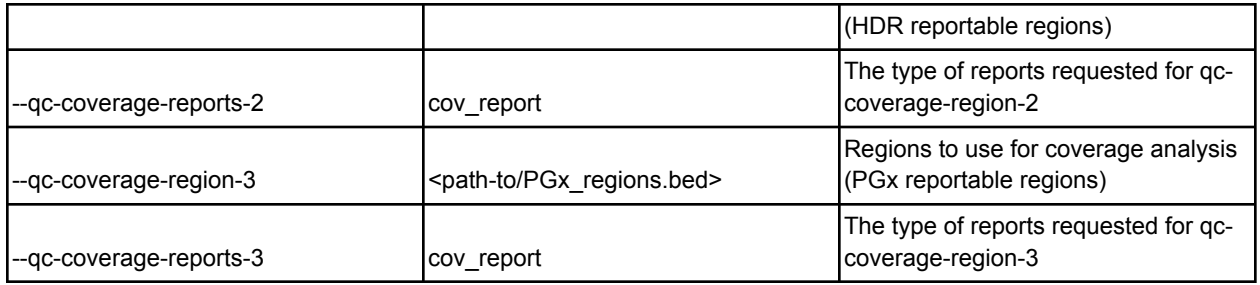

## <span id="page-34-0"></span>Appendix H: Self-reported sex at birth

See Table H.1 for the counts and percentages of participant responses to the sex at birth survey question (based on All of Us CDR release C2021Q3R5). The survey question presented to participants was "What was your biological sex assigned at birth?"

| <b>Beta</b>                        | <b>WGS</b> |         | Array  |         |
|------------------------------------|------------|---------|--------|---------|
| Sex at birth<br>responses          | counts     | percent | counts | percent |
| Female                             | 59190      | 60.00   | 99840  | 60.43   |
| Male                               | 38290      | 38.83   | 63555  | 38.47   |
| Skip                               | 1004       | 1.02    | 1600   | 0.97    |
| I prefer not to answer             | 80         | 0.08    | 122    | 0.07    |
| None of these fully<br>describe me | 35         | 0.04    | 55     | 0.03    |
| Intersex                           | 23         | 0.02    | 36     | 0.02    |
| Total                              | 98622      |         | 165208 |         |

**Table H.1 -- Beta participants response breakdown to sex at birth question**

Percentages may not add to 100 due to rounding.

# <span id="page-34-1"></span>Appendix I: Plots of the first principal component against population outlier QC metrics

Figure I.1 contains the plots of the first principal component against metrics used for determining sample population outliers. Note that we use sixteen principal components for determining which samples should be flagged for being outliers in a metric. The blue line shows the linear regression fit in the first dimension (residuals are calculated as the distance from this

hyperplane). The failure count over these plots will sum higher than the 159 flagged samples, since samples can get flagged for multiple criteria.

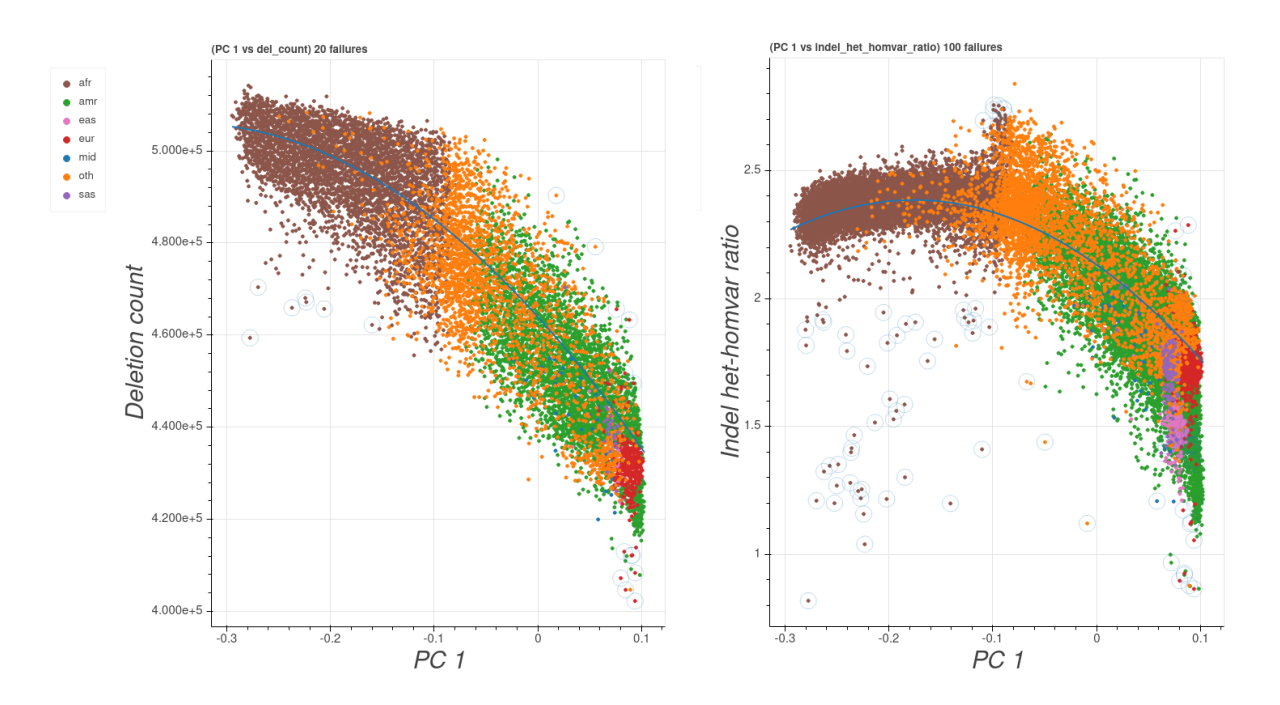

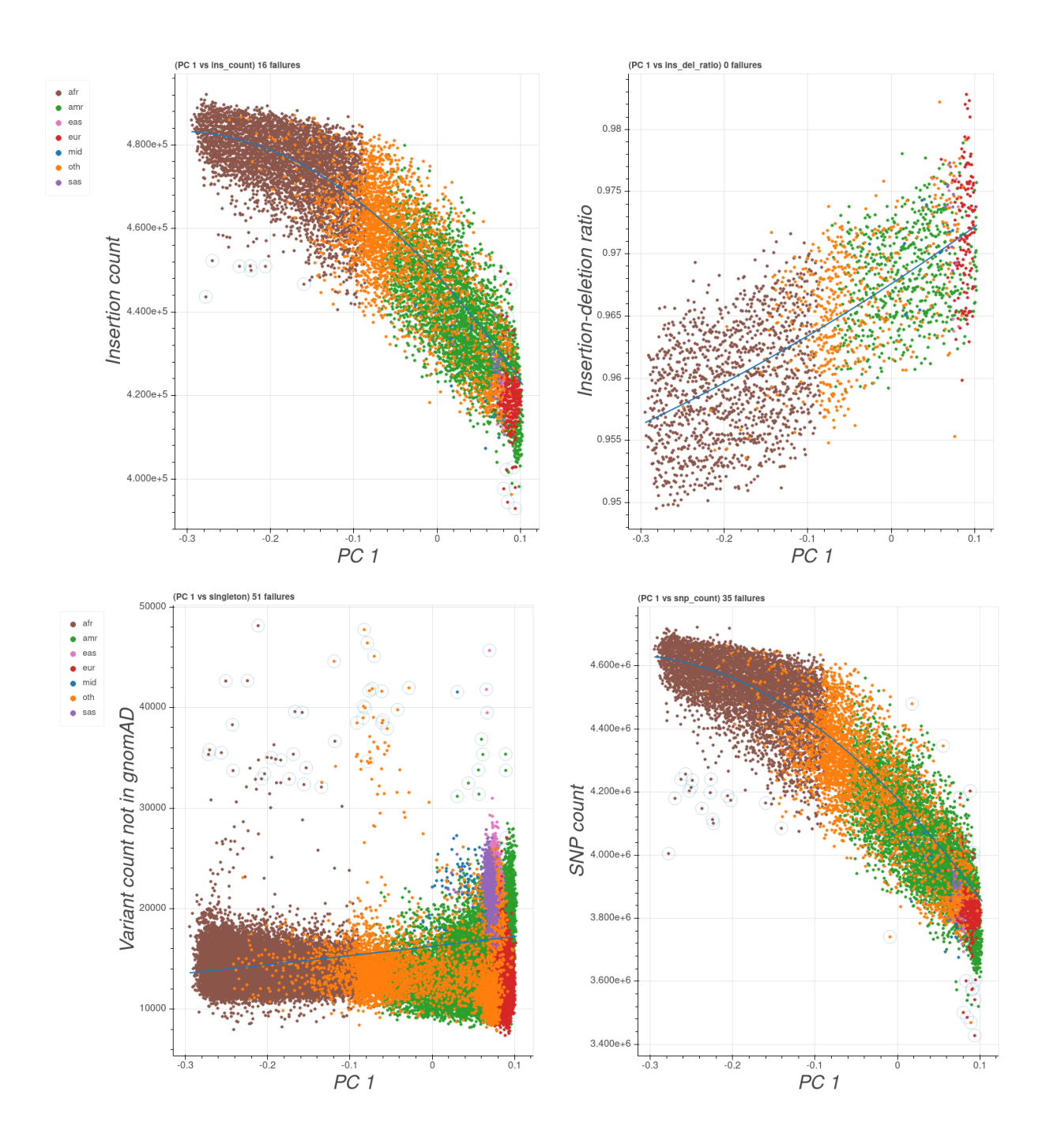

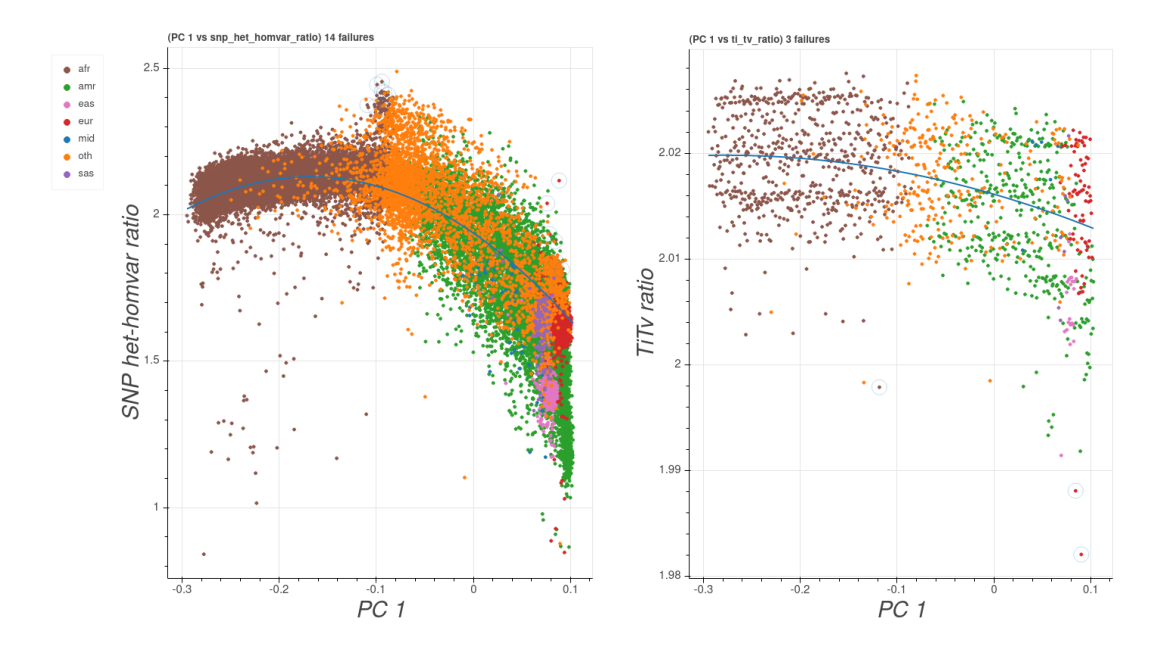

Figure I.1 -- Sample population outlier plots for eight metrics (see [Population Outlier Flagging\)](#page-16-2). Each metric (y-axis) is plotted against the first (of sixteen) principal components (x-axis). Outliers are identified by regressing out the principal components and determining if the residual is over 8 MADs from the sample population.

## <span id="page-37-0"></span>Appendix J: Array processing overview

See Figure J.1 for an overview of the array genotyping process for the *All of Us* Research Program. The three GCs used identical array products, scanners, resource files, and genotype calling software. The GCs used the Illumina Global Diversity Array (GDA)

(<https://www.illumina.com/products/by-type/microarray-kits/infinium-global-diversity.html>).

- Array product details:
	- Bead pool file: GDA-8v1-0 A5.bpm
	- EGT cluster file: GDA-8v1-0\_A1\_ClusterFile.egt
	- gentrain v.3
	- $\circ$  reference hg19 (Note: We liftover to hg38 before publishing array data in RWB)
	- gencall cut-off 0.15
	- 1,914,935 assays
		- 44,172 indels
			- 9,935 IntensityOnly (probes intended only for Copy Number Variant (CNV) calling)
		- 70,174 duplicates (same position, different probes)
- Chemistry: Illumina Infinium LCG using automated protocol
- Liquid handling robotics: Various platforms across the genome centers
- Scanners: Illumina iSCANs with Automated Array Loader
- Software:

○ Illumina IAAP Version:

iaap-cli-linux-x64-1.1.0-sha.80d7e5b3d9c1fdfc2e99b472a90652fd3848bbc7.tar.g

- z
- $\blacksquare$  IAAP converts raw data (.idat files 2 per sample) into a single .gtc file per sample using the .bpm file (defines strand, probes sequences, and illumicode address) and the .egt file (defines the relationship between intensities and genotype calls)
- $\circ$  Picard-2.20.X or above  $[29]$ , but exact version depended on the GC.
	- Johns Hopkins: 2.20.8-SNAPSHOT
	- Broad Institute: 2.23.0
	- University of Washington: 2.23.3
	- Picard versions 2.23.0 and above modified GtcToVcf to read the gtc\_call\_rate from the GTC file and put it into the VCF header.
		- Please see [Known](#page-21-1) Issue #1 and Known Issue #2 for issues that arose due to Picard version inconsistencies.
	- Picard tool, GTCtoVCF, converts the .gtc file into a vcf file.
- BAFRegress version 0.9.3 [\[8\]](#page-26-4)
	- BAFRegress measures the within species DNA sample contamination using B allele frequency data from Illumina genotyping arrays using a regression model
- Quality Control: Each genome center ran the GDA array under Clinical Laboratory Improvement Amendments (CLIA) compliant protocols. We generated .gtc files and uploaded metrics to in-house Laboratory Information Management Systems (LIMS) systems for quality control review. At batch level (each set of 96 well plates run together in the laboratory at one time), each GC included positive control samples, which were required to have > 98% call rate and >99% concordance to existing data, in order to approve release of the batch of data. At the sample level, the call rate and sex are the key quality control determinants [\[30\].](#page-27-10) Contamination is also measured using BAFRegress [\[8\]](#page-26-4) and reported out as metadata. Any sample with a call rate below 98% is repeated one time in the laboratory. Genotyped sex is determined by plotting normalized X versus normalized Y intensity values for a batch of samples [\[30\].](#page-27-10) Any sample discordant with 'sex at birth' reported by an *All of Us* participant is flagged for further detailed review. If multiple sex discordant samples are clustered on an array or on a 96 well plate, the entire array or plate will have data production repeated. Samples identified with sex chromosome aneuploidies are also reported back as metadata (XXX, XXY, XYY, etc). A final processing status of "PASS," "FAIL" or "ABANDON" is determined before release of data to the DRC. An array sample will PASS if the call rate is > 98% and the genotyped sex and sex at birth are concordant (or the sex at birth is NA). An array sample will FAIL if the genotyped sex and the sex at birth are discordant or if the call rate is less than 98% on the first run of the sample. An array sample will have the status ABANDON if the call rate is less than 98% after at least 2 attempts at the GC.

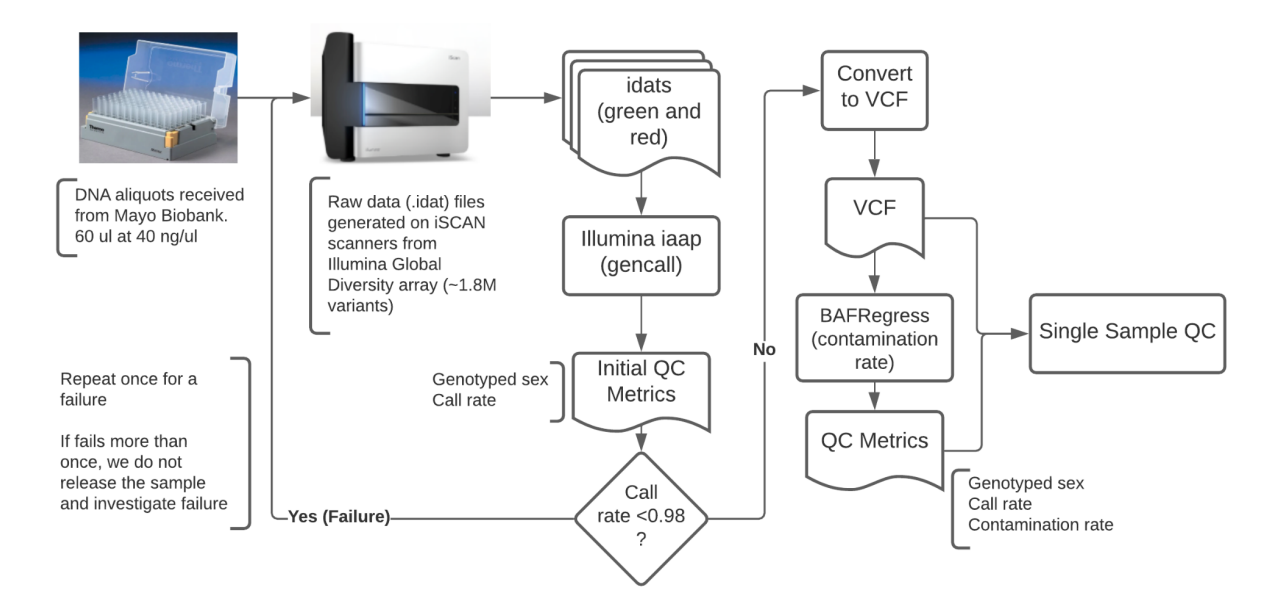

Figure J.1 -- Overview of the array processing pipeline.

## <span id="page-39-0"></span>Appendix K: Self-reported race/ethnicity

As seen in Table K.1, the race/ethnicity breakdown of the genomic data is similar to all participants in the AoURP (based on All of Us CDR release C2021Q3R5). "PMI\_Skip" responses include respondents that answered "prefer not to answer", entered blank text, or did not respond to the question. As seen in [Appendix](#page-40-0) L, all WGS and array samples have corresponding survey data.

| <b>Self-Reported</b><br><b>Race/Ethnicity</b> | <b>Survey</b><br><b>Response</b><br>Counts (%) | <b>WGS Counts (%)</b> | <b>Array Counts (%)</b> |
|-----------------------------------------------|------------------------------------------------|-----------------------|-------------------------|
| Asian                                         | 10784 (3.3%)                                   | 2980 (3.0%)           | 5164 (3.1%)             |
| Asian, White                                  | 1417 (0.4%)                                    | 396 (0.4%)            | 689 (0.4%)              |
| <b>Black</b>                                  | 68044 (20.5%)                                  | 21342 (21.6%)         | 32378 (19.6%)           |
| <b>Black, White</b>                           | 1864 (0.6%)                                    | 535 (0.6%)            | 870 (0.5%)              |
| <b>Hispanic</b>                               | 53411 (16.1%)                                  | 17336 (17.6%)         | 26225 (15.9%)           |
| Hispanic, White                               | 4867 (1.5%)                                    | 1368 (1.4%)           | 2307 (1.4%)             |
| <b>MENA</b>                                   | 1886 (0.6%)                                    | 522 (0.5%)            | 909 (0.6%)              |
| <b>Other</b>                                  | 8565 (2.6%)                                    | 2382 (2.4%)           | 3905 (2.4%)             |

**Table K.1 -- Self-reported Race/Ethnicity breakdown of the WGS samples**

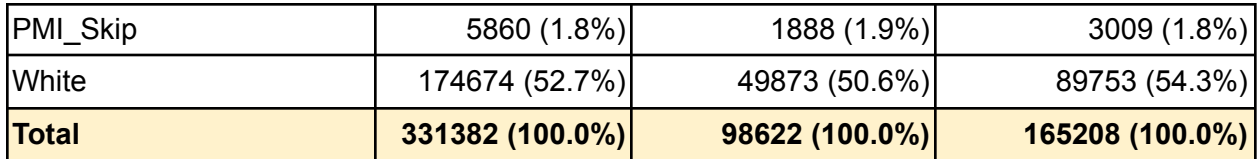

## <span id="page-40-0"></span>Appendix L: Data type availability with genomic data

We provide 95,625 WGS samples (97%) with corresponding array data (see [Known](#page-20-1) Issues #1 for why this is not 100% of WGS samples). Additionally, both WGS ([Table](#page-40-1) L.1) and array ([Table](#page-40-1) [L.2](#page-40-1)) data have other corresponding non-genomic data. This can be one or more of the following:

- Electronic Health Records (EHR)
- Physical Measurements (PM)
- Participant Provided Information (PPI/surveys)
- Fitbit (FB)

Descriptions of the non-genomic data can be found on the *All of Us* Data [Sources](https://www.researchallofus.org/data-tools/data-sources/) page.

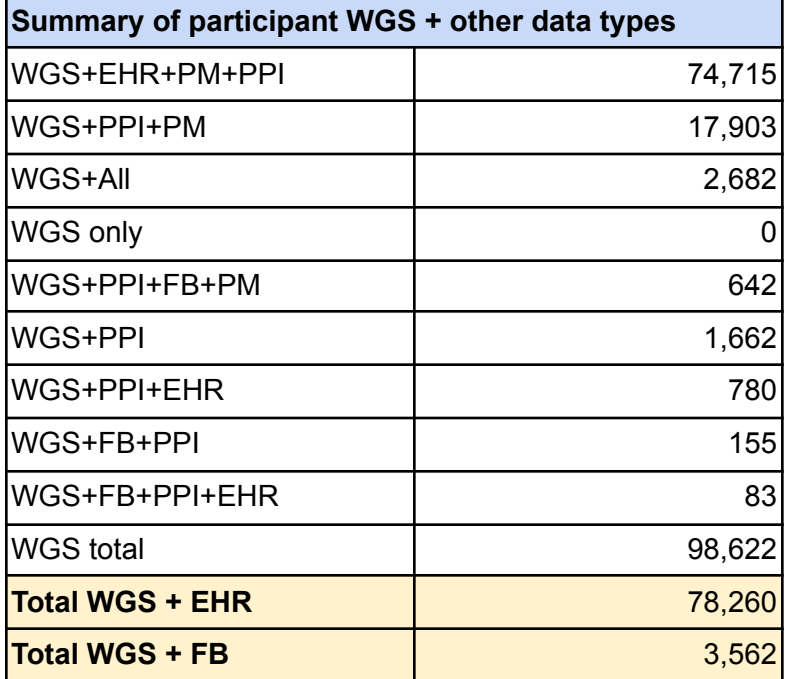

<span id="page-40-1"></span>**Table L.1 -- WGS overlap with non-genomic data types**

**Table L.2 -- Array overlap with non-genomic data types**

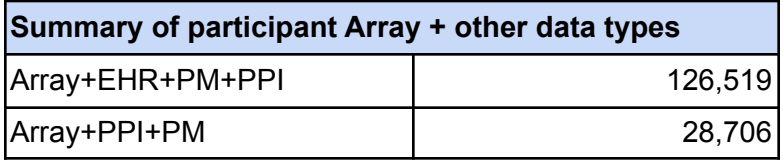

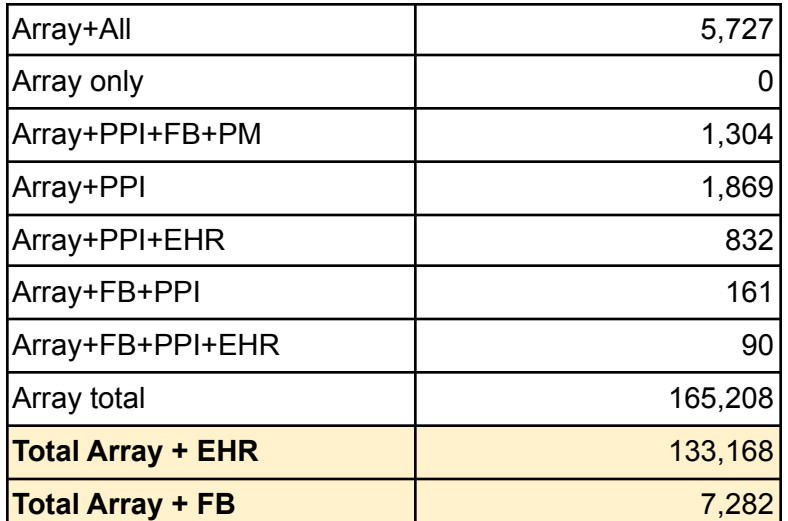

# <span id="page-41-0"></span>Appendix M: Genome Centers and Data and Research Center

Below is the listing of the three Genome Centers (GCs), the Data and Research Center (DRC), and the Biobank.

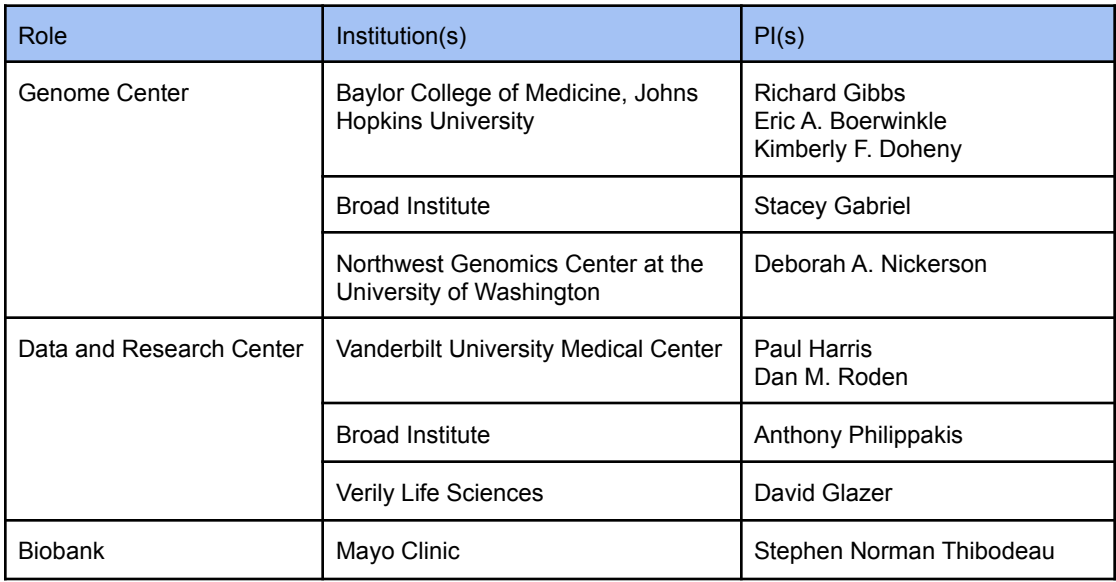